# NC Lecture Notebook

# Contents

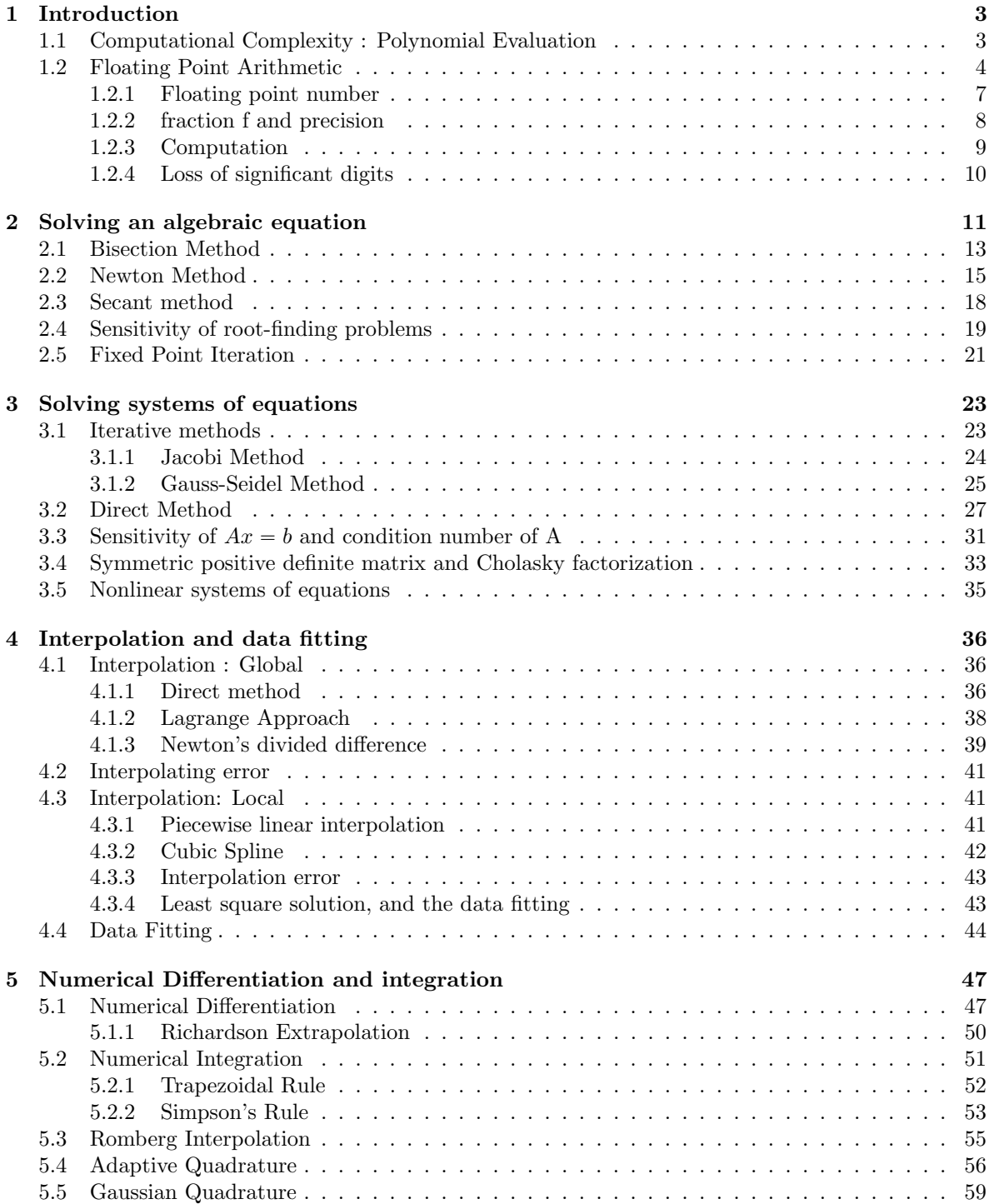

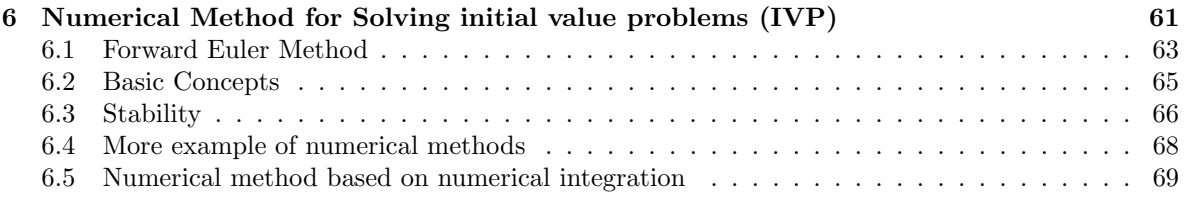

# <span id="page-2-0"></span>1 Introduction

Examples:

1. Compute the partial sums of the harmonic series

$$
\sum_{k=1}^n
$$

1  $\overline{k}$ 

- $S(n) = 1 + \frac{1}{2} + \cdots + \frac{1}{n-1} + \frac{1}{n}$
- $s(n) = \frac{1}{n} + \frac{1}{n-1} + \cdots + \frac{1}{2} + 1$

Mathematically,  $S(n) = s(n)$ ; Computationally, they're not. The difference growth with  $n$ 

2. Let  $f(x) = \sqrt{x}$  for  $x > 0$ , and we know  $f'(x) = \frac{1}{2\sqrt{x}}$ 

Define a function

$$
y(k) = \frac{f(16 + k) - f(16)}{k}
$$

$$
= \frac{\sqrt{16 + k} - 4}{k}
$$

then,  $\lim_{k\to 0} y(k) = f'(16) = \frac{1}{8}$ 

As k decrease to  $k = 10^{-12}$ ,  $y(k)$  is a good approximation for  $f'(16) = \frac{1}{8}$ , when k further decrease, y(k) starts to oscillates and the errors are visible; after k drops below  $10^{-14}$ , the computed  $y(k)$ is around 0. ?

$$
\frac{\sqrt{16 + k - 4}}{k} = \frac{1}{\sqrt{16 + k} + 4}
$$

$$
\frac{\sqrt{16+k}-4}{k}
$$
 goes to 0.

3. Consider the function  $y(x) = (x - 1)^8$  and it's expanded form

$$
y(x) = x^8 - 8x^7 + 28x^6 - 56x^5 + 70x^4 - 56x^3 + 28x^2 - 8x + 1
$$

Again, two mathematically identical function are nor the same computationally. The expected form even leads to negative values.

# <span id="page-2-1"></span>1.1 Computational Complexity : Polynomial Evaluation

$$
p(x) = 2x^4 + 3x^3 - 3x^2 + 5x - 1
$$

1. Straight Forward:

$$
2 \cdot \frac{1}{2} \cdot \frac{1}{2} \cdot \frac{1}{2} \cdot \frac{1}{2}
$$
  
\n
$$
3 \cdot \frac{1}{2} \cdot \frac{1}{2} \cdot \frac{1}{2}
$$
  
\n
$$
(-3) \cdot \frac{1}{2} \cdot \frac{1}{2}
$$
  
\n
$$
5 \cdot \frac{1}{2}
$$
  
\n
$$
1(x)
$$

 $N_x = 10, N_+ = 4$ page 3 of [71](#page-70-0)

# 2. Storage

$$
\left(\frac{1}{2}\right)^2 = \frac{1}{4}
$$
 1(x)

$$
\left(\frac{1}{2}\right)^3 = \left(\frac{1}{2}\right)^2 \cdot \frac{1}{2} = \frac{1}{8}
$$
 1(x)

$$
\left(\frac{1}{2}\right)^4 = \left(\frac{1}{2}\right)^3 \cdot \frac{1}{2} = \frac{1}{16}
$$
 1(x)

multiply by coefficient  $4(x)$ 

$$
N_x=7, N_\pm=4
$$

3. Horner's method:

$$
P(x) = x(2x3 + 3x2 - 3x + 5) - 1
$$
  
= x(x(2x<sup>2</sup> + 3x - 3) + 5) - 1  
= x(x(x(2x + 3) - 3) + 5) - 1

$$
N_x=4, N_+=4
$$

$$
N_{+} = 4
$$
  

$$
N_{x} = \begin{cases} \sum_{k=1}^{d} k = \frac{d(1+d)}{2} \\ 2d - 1 \\ d \end{cases}
$$

# <span id="page-3-0"></span>1.2 Floating Point Arithmetic

Consider -321.416: (Decimal Representation)

$$
-321.416 = -(3 \cdot 10^{2} + 2 \cdot 10 + 1 \cdot 0 + 4 \cdot 10^{-1} + 1 \cdot 10^{-2} + 6 \cdot 10^{-3})
$$

A similar representation is used in computer: floating - point arithmetic:

$$
-.321416\times 10^{3}
$$

sign, fraction, base, exponent In general,

 $\pm f \times \beta^e$ 

where  $\beta = 2$ : binary number  $\beta = 10$ : decimal number  $\beta = 16$ : hexadecimal number f: fraction, digits from  $0, 1, \dots \beta - 1$ e: exponent, digits from  $0, 1, \dots \beta - 1$ Binary Number:

 $b_m \cdots b_2 b_1 b_0 \ldots a_1 a_2 \cdots a_n$ 

(all integer)

Each digit  $b_i$ ,  $a_j$  takes 0 or 1. This number in base 10, is

$$
b_m \cdot 2^m + b_{m-1} \cdot 2^{m-1} + \dots + b_1 \cdot 2^1 + b_0 \cdot 2^0 + a_1 \cdot 2^{-1} + a_2 \cdot 2^{-2} + \dots + a_n 2^{-n}
$$

Note:

$$
(0.1101)2 = (1.101)2 \cdot 2-1 = (0.001101)2 \cdot 23
$$

To convert between binary ( $\beta = 2$ ) and decimal ( $\beta = 10$ ) Example:

1.  $x = (1.1011)_2$  convert x to a decimal number:

$$
x = 1 \cdot 2^{0} + 1 \cdot 2^{-1} + 0 \cdot 2^{-2} + 1 \cdot 2^{-3} + 1 \cdot 2^{-4}
$$
  
=  $1 + \frac{1}{2} + 0 + \frac{1}{8} + \frac{1}{16}$   
=  $\frac{27}{16}$ 

2.

$$
x = (1.1010 \cdots 10)_2
$$
  
= (1.10)<sub>2</sub>  
= 1 \cdot 2<sup>0</sup> + 1 \cdot 2<sup>-1</sup> + 1 \cdot 2<sup>-3</sup> + 1 \cdot 2<sup>-5</sup> + \cdots

Recall geometric series:

$$
1 + r + r^2 + \dots = \frac{1}{1 - r}
$$

if  $|r| < 1$ 

$$
x = 1 + \frac{1}{2} + \left(\frac{1}{2}\right)^3 + \left(\frac{1}{2}\right)^5 + \cdots
$$
  
=  $1 + \frac{1}{2} \left(1 + \frac{1}{4} + \left(\frac{1}{4}\right)^2 + \cdots \right)$   
=  $1 + \frac{1}{2} \cdot \frac{1}{1 - \frac{1}{4}}$   
=  $1 + \frac{2}{3}$   
=  $\frac{5}{3}$ 

Alternatively,

$$
x = (1.\overline{10})_2
$$
  
= 1 \cdot 2^0 + (0.\overline{10})\_2  
= 1 + (10.\overline{10})\_2 \cdot 2^{-2}

$$
y = (0.10)2
$$
  
= (10.10)<sub>2</sub> · 2<sup>-2</sup>  
= {(10)<sub>2</sub> · 2<sup>-2</sup> + (0.10)<sub>2</sub> · 2<sup>-2</sup>}  

$$
y = (2 + y) · 2-2
$$
  

$$
4y = 2 + y
$$
  

$$
y = \frac{2}{3}
$$
  

$$
x = 1 + y
$$
  
=  $\frac{5}{3}$ 

3. Convert 14.8125 to a binary number:

We are looking for

$$
14.8125 = (b_m b_{m-1} \cdots b_1 b_0 \cdot a_1 a_2 \cdots a_n)_2
$$

Fractional part:

$$
0.8125 = (.a_1a_2 \cdots a_n)_2
$$
  
=  $a_1 \cdot 2^{-1} + a_2 \cdot 2^{-2} + \cdots + a_n \cdot 2^{-n}$ 

 $\bullet *2$ 

$$
1.6250 = a_1 + a_2 \cdot 2^{-1} + \dots + a_n \cdot 2^{-(n-1)}
$$
  
\n
$$
a_1 = 1
$$
  
\n
$$
0.6250 = a_2 \cdot 2^{-1} + \dots + a_n \cdot 2^{-(n-1)}
$$

 $\bullet *2$ 

$$
1.2500 = a_2 + a_3 \cdot 2^{-1} \cdots a_n \cdot 2^{-(n-2)}
$$
  

$$
a_2 = 1
$$

 $\bullet *2$ 

$$
0.25 \cdot 2 = 0.50
$$
  
\n
$$
0.50 \cdot 2 = 1
$$
  
\n
$$
a_4 = 1
$$

 $\therefore 0.8125 = (.1101)_2$ 

Collect Integer part ordered from radix point: Integer part:

$$
14 = (b_m \cdots b_2 b_1 b_0)_2
$$
  
=  $b_m \cdot 2^m + b_{m-1} \cdot 2^{m-1} + \cdots + b_1 \cdot 2^1 + b_0$ 

Divided by 2:

$$
\frac{14}{2} = 7R0
$$
  
\n
$$
= (b_m \cdot 2^{m-1} + \cdots b_1)Rb_0
$$
  
\n
$$
\frac{7}{2} = 3R1
$$
  
\n
$$
\frac{3}{2} = 1R1
$$
  
\n
$$
\frac{1}{2} = 0R1
$$
  
\n
$$
\therefore 14 = (1110)_2
$$

 $\therefore$  14.8125 = (1110.1101)<sub>2</sub>

# <span id="page-6-0"></span>1.2.1 Floating point number

$$
\pm f \times \beta^e
$$

f(fraction) : the number of digits in f determines the precision. e(exponent):the number of digits in e determines the range of representable numbers. We follow IEEE 754 floating point standard:

- 1. Normalized form:  $f = 1.b_mb_{m-1} \cdots b_1b_0$ ,  $(0.0101010 \cdots)$
- 2. Advantage: leading 1 needs not be stored
	- 32-bit single precision: sign : 1 -bit exponent : 8-bits fraction: 23 -bits
	- 64 bit double precision: sign : 1 -bit exponent : 11-bits fraction: 52-bits
- 3. The represented number is

$$
(-1)^s \cdot (1+f) \cdot 2^{e-e_0}
$$

- e: unsigned,  $e^0$ : exponent bias
- $e e^0$ : can be either positive or negative ( negative represent small number)

Let's focus on "e" or equivalently  $2^{e-e_0}$ 

• Single Precision:

$$
e \in [e_{min}, e_{max}]
$$
  
\n
$$
e_{min} = (0 \cdots 01)(8 \text{ bit}) = 1
$$
  
\n
$$
e_{max} = (11 \cdots 10)
$$
  
\n
$$
= 1 \cdot (2 + 2^2 + \cdots + 2^7)
$$
  
\n
$$
= 2 \cdot \left(\frac{1 - 2^7}{1 - 2}\right)
$$
  
\n
$$
= 254
$$
  
\n
$$
\implies 2^{e - e_0} \in [2^{-126}, 2^{127}]
$$
  
\n
$$
\approx [10^{-38}, 10^{38}]
$$
  
\npage 7 of 71

•

$$
e \in [e_{min}, e_{max}]
$$
  
\n
$$
e_{min} = 1
$$
  
\n
$$
e_{max} = 2^1 + 2^2 + \dots + 2^{10}
$$
  
\n
$$
= 2046
$$
  
\n
$$
e_0 = 1023
$$
  
\n
$$
2^{e-e_0} \in [2^{-1022}, 2^{1023}]
$$
  
\n
$$
\approx [10^{-308}, 10^{308}]
$$

# <span id="page-7-0"></span>1.2.2 fraction f and precision

Using double-precision on an example:

- $\bullet\,$  How to store a number
- $\bullet\,$  How to do calculation

Consider

$$
x_1 = \frac{27}{16} = (1.1011)_2
$$
  
\n
$$
x_2 = \frac{5}{3} = (1.\overline{10})_2
$$
  
\n
$$
x_3 = \frac{2}{3} = (.1\overline{0})_2 = (1.0\overline{1})_2 \cdot 2^{-1}
$$
  
\n
$$
x_4 = 1
$$
  
\n
$$
x_5 = 1 \times 2^{-52}
$$
  
\n
$$
x_6 = 1 \times 2^{-53}
$$

$$
x_1: 1.\boxed{101100\cdots 0}(52bits)
$$
  
\n
$$
x_4: 1.\boxed{00\cdots 0}(52bits)
$$
  
\n
$$
x_5: 1.\boxed{00\cdots 0}(52bits) \times 2^{-52}
$$
  
\n
$$
x_6: 1.\boxed{00\cdots 0}(52bits) \times 2^{-53}
$$

Now  $x_2, x_3$ :

$$
x_2: 1.\overline{101010\cdots 10}10\cdots
$$
  

$$
x_3: 1\overline{0101\cdots 01}0101\cdots \times 2^{-1}
$$

We follow: IEEE rounding to the nearest rule:  $x \to fl(x)$ General relative rounding error:

$$
\frac{|fl(x)-x|}{|x|}\leqslant\frac{1}{2}\cdot 2^{-52}
$$

# page 8 of [71](#page-70-0)

Example:

$$
x_1 = \frac{27}{16} = (1.1011)_2 = fl(x_1)
$$
  
\n
$$
x_2 = \frac{5}{3} = 1\frac{2}{3} = (1.10)_2 = 1.\boxed{10\cdots10} \cdot 1010\cdots
$$
  
\n
$$
fl(x_2) = 1.\boxed{10\cdots101011}
$$
  
\n
$$
x_3 = \frac{2}{3} = (0.\overline{10})_2 = (0.1010\cdots10)_2 = (1.0101\cdots01\cdots)_2 \cdot 2^{-1}
$$
  
\n
$$
fl(x_3) = 1.\boxed{0101\cdots01} \cdot 2^{-1}
$$
  
\n
$$
x_4 = 1 = fl(x_4)
$$
  
\n
$$
x_5 = 2^{-52} = 1.00\cdots0 \cdot 2^{-52} = fl(x_5)
$$
  
\n
$$
x_6 = 2^{-53} = fl(x_6)
$$

And

$$
fl(x_2) = 1.\boxed{1010\cdots1011}
$$
  
=  $x_2 - 0.\boxed{0\cdots0}1010\cdots + 0.\boxed{00\cdots01}$   
=  $x_2 - (0.\overline{10})_2 \times 2^{-52} + 2^{-52}$   
=  $x_2 + \frac{1}{3} \cdot 2^{-52}$   

$$
\frac{|fl(x_2) - x_2|}{|x_2|} = \frac{\frac{1}{3} \cdot 2^{-52}}{\frac{5}{3}}
$$
  
=  $\frac{1}{5} \cdot 2^{-52}$ 

Machine epsilon:

$$
\epsilon_{mach} = \begin{cases} 2^{-52} & \text{Double} \\ 2^{-23} & \text{Single} \end{cases}
$$

#

# MATLAB:

- $\bullet\;\,{\rm eps}$
- eps('Single')

Remark:

- $\bullet$   $\epsilon_{mach}\colon$  relative rounding "precision", "resolution"
- •

$$
1.\boxed{00\cdots 0} = 1
$$
  

$$
1.\boxed{00\cdots 1} = 1 + \epsilon_{mach}
$$

# <span id="page-8-0"></span>1.2.3 Computation

Next, we want to compute, with double precision:

Rule for calculation:

$$
a \pm b \oplus fl(fl(a) \pm fl(b)
$$

$$
fl(x_4) + fl(x_5) = 1 + 2^{-52}
$$
  
=  $(1.\boxed{000 \cdots 01})_2$   
 $\oplus 1 + 2^{-52}$ 

$$
fl(x_4) + fl(x_6) = 1 + 2^{-53}
$$

$$
= (1.\boxed{00\cdots 0}]1)_2
$$

$$
\ominus 1
$$

$$
fl(x_5) - fl(x_6) = 2^{-52} - 2^{-53}
$$

$$
\oplus 2^{-53}
$$

$$
(x_2 - x_3) - x_4
$$
  
\n
$$
fl(x_2) - fl(x_3) = (1.\boxed{10\cdots 1011}]_2 - (1.\boxed{0101\cdots 01}]_2 \cdot 2^{-1}
$$
  
\n
$$
= (1.\boxed{10\cdots 1011}]_0_2 - (1.\boxed{0101\cdots 01}]_2 \cdot 2^{-1}
$$
  
\n
$$
= (1.\boxed{00\cdots 00}]_1_2
$$
  
\n
$$
\ominus 1
$$
  
\n
$$
fl(1 - x_4) = 0
$$

$$
(x_2 - x_4) - x_3
$$
  
\n
$$
fl(x_2) - fl(x_4) = (1.\overline{[10\cdots1011]})_2 - 1
$$
  
\n
$$
\ominus (1.\overline{[01\cdots10110]})_2 \times 2^{-1}fl(x_2 - x_4) - fl(x_3) = (1.\overline{[0101\cdots0110]})_2 \times 2^{-1} - (1.\overline{[0101\cdots0101]})_2 \times
$$
  
\n
$$
= (0.\overline{[00\cdots01]})_2 \times 2^{-1}
$$
  
\n
$$
= 2^{-53}
$$

# <span id="page-9-0"></span>1.2.4 Loss of significant digits

This occurs when we subtract two nearly equal number: Example:

1. Use 7-digit base 10 floating point arithmetic to compute  $x - y$ :

$$
x = 1.234567 \times 10^{5}
$$

$$
y = 1.234566 \times 10^{5}
$$

$$
x - y = 0.000001 \times 10^{5}
$$

$$
= 10^{-1}
$$
page 10 of 71

2. Use 3 digit, base 10 floating point arithmetic to compute  $\sqrt{9.01} - 3$ :

$$
\sqrt{9.01} = 3.00166...
$$
  

$$
\textcircled{\textcircled{\textcirc}}3.00
$$
  

$$
\sqrt{9.01} - 3 \textcircled{\textcirc}3.00 - 3 = 0
$$

Using double precision:

$$
\sqrt{9.01} - 3 \approx 1.6662 \times 10^{-3}
$$

Remedy: reformulate:

$$
\sqrt{9.01} - 3 = \frac{(\sqrt{9.01} - 3)(\sqrt{9.01} + 3)}{\sqrt{9.01} + 3}
$$

$$
= \frac{0.01}{\sqrt{9.01} + 3}
$$

$$
\bigoplus \frac{0.01}{6}
$$

$$
= 1.67 \times 10^{-3}
$$

3.

$$
f(x) = \frac{1 - \cos x}{\sin^2 x}
$$

$$
\lim_{x \to 0} f(x) = \lim_{x \to 0} \frac{1 - \cos x}{\sin^2 x}
$$

$$
= \lim_{x \to 0} \frac{\sin x}{2 \sin x \cos x}
$$

$$
= \frac{1}{2}
$$

Reformulate:

$$
f(x) = f(x) \cdot 1
$$

$$
= \frac{1 - \cos^2 x}{\sin^2 x (1 + \cos x)}
$$

$$
= \frac{1}{1 + \cos x}
$$

$$
= \frac{1}{2}
$$

# <span id="page-10-0"></span>2 Solving an algebraic equation

**Goal:** Find a solution (or solutions of )  $f(x) = 0$  $\rightarrow x_1$  $x_2$ Simple (Trivial)  $f(x) = ax + b$  $f(x) = ax + b$ , a,b constants,  $a \neq 0$  $f(x) = 0 \implies x = -\frac{b}{a}$ Example:

page 11 of [71](#page-70-0)

1. 
$$
f(x) = x^3 + 2x + 2 = 0
$$

$$
x_2
$$

$$
f(x) = x^3 + 2x + 2 = 0
$$

$$
x_2
$$

$$
f(x) = x_2
$$

One root in  $(-1, 0)$ ,  $f'(x) = 3x^2 + 2 \ge 2$ 

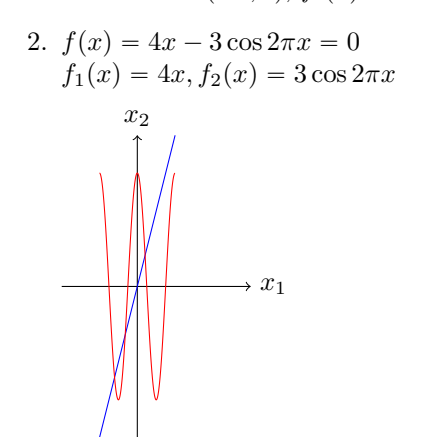

Therefore, at least three roots.

3. Find where  $F(x) = x \cdot e^{-x^2}$  attains its maximum  $[0, \infty)$ 

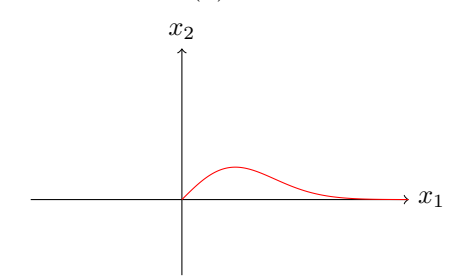

Convert to  $f'(x^*) = 0$ 

4.  $f(x) = 0$  no root!

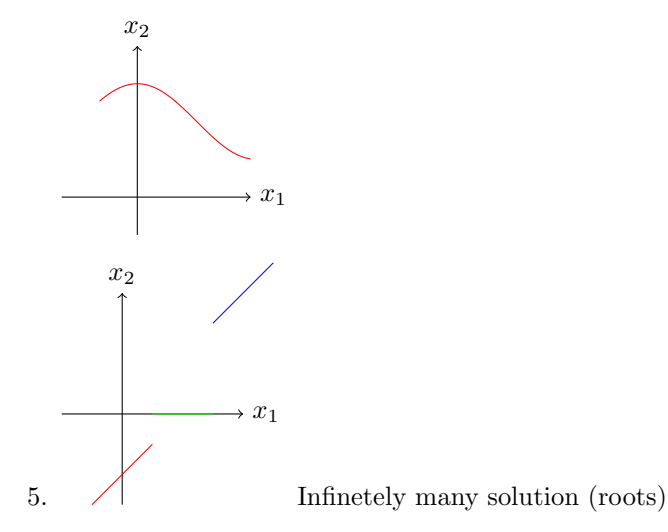

page 12 of [71](#page-70-0)

# <span id="page-12-0"></span>2.1 Bisection Method

To solve  $f(x) = 0$  on [a, b], where  $f(x)$  is continuous [a, b] and  $f(a)f(b) < 0$ 

- Set  $[a_0, b_0] = [a, b]$
- Let  $c_0 = \frac{a_0 + b_0}{2}$  $\frac{1}{2}$  be the mid point.
- If  $f(c_0) = 0$ , then  $x = c_0$  is a root, STOP.
- If not, set

$$
[a_1, b_1] = \begin{cases} [a_0, c_0] & \text{if } f(a_0) f(c_0) < 0\\ [c_0, b_0] & \text{if } f(c_0) f(b_0) < 0 \end{cases}
$$

Note that  $b_1 - a_1 = \frac{1}{2}(b_0 - a_0)$ 

Repeat the process:

Suppose we have  $[a_j, b_j], j \geq 1, f(a_j) f(b_j) < 0$ , and  $b_j - a_j = \frac{1}{2^j} (b_0 - a_0)$ then, let  $c_j = \frac{1}{2}$  $\frac{1}{2}(b_j + a_j)$ 

- 1. If  $f(c_j) = 0$ , then  $x = c_j$  is a root, STOP.
- 2. If not, set

$$
[a_{j+1}, b_{j+1} = \begin{cases} [a_j, c_j] & \text{if } f(a_j) f(c_j) < 0\\ [c_j, b_j] & \text{otherwise} \end{cases}
$$

We know

$$
b_{j+1} - a_{j+1} = \frac{1}{2}(b_j - a_j)
$$
  
= 
$$
\frac{1}{2^{j+1}}(b_0 - a_0)
$$

If the process stops at finitely many steps, we find a solution. Otherwise, the sequence  $c_0, c_1, c_2 \cdots c_j \cdots$  with  $c_j \in [a_j, b_j]$  approach a solution, denotes as  $\bar{x}$ , as  $j \to \infty$ 

Error:

$$
e_j = |c_j - \bar{x}|
$$
  
\n
$$
\leq \frac{1}{2}|b_j - a_j|
$$
  
\n
$$
\leq \frac{1}{2^{j+1}}|b_0 - a_0|
$$

**Computing Cost:** To get  $c_j$ ,  $j + 2$  functions on evaluation.

**Theorem 2.1.** If f is continuous on [a,b], and  $f(a)f(b) < 0$ , then the midpoint  $c_0, c_1c_2 \cdots c_j \cdots$ computed using the bisection method converges to a solution  $\bar{x}$  of  $f(x) = 0$ , and the error satisfies

$$
|c_j-\bar{x}|\leqslant\frac{1}{2^{j+1}}(b-a)
$$

Actual error con be smaller.

Remark:

page 13 of [71](#page-70-0)

- Bisection method always works as long as
	- 1. f is continuous
	- 2.  $f(a)f(b) < 0$
- It has an "explicit" formula for the error bound, one can estimate the number of iteration to ensure the error is below a given level  $\delta$ .

$$
\frac{1}{2^{j+1}}(b-a) \le \delta
$$
  

$$
\iff 2^{j+1} \ge \frac{b-a}{\delta}
$$
  

$$
\iff j+1 \ge \frac{\ln((b-a)/\delta)}{\ln(2)}
$$

For example:  $b - a = 2, \delta = 10^{-p}$ 

$$
j + 1 \ge \frac{\ln(b - a) - \ln(\delta)}{\ln(2)}
$$
  
= 
$$
\frac{\ln(2) - \ln(10^{-p})}{\ln 2}
$$
  
= 
$$
1 + p \frac{\ln 10}{\ln 2}
$$
  

$$
\implies j \ge p \frac{\ln 10}{\ln 2}
$$
  

$$
\ge 3.32p
$$

If  $p = 1$ , take  $j = 4$ ; If  $p = 2$ , take  $j = 7$ . Discussion:

- Pick a more random  $\xi \in [a_j, b_j]$
- Tri-section theory?
- Complex roots

#### Notation:

Let  $I = (a, b), [a, b], (a, b]$  then  $f \in C<sup>n</sup>(I)$ : means  $f, f<sup>1</sup> \cdots f<sup>(n)</sup>$  exists, and are continuous on I. n : non-negative integer. when  $n = 0$ ,  $C^{0}(I) = C(I)$  (Set of continuous functions).

 $f(x), f(t), x, t$  dummy variable.

**Theorem 2.2** (Taylor Theorem). Given a function  $f \in C^{n+1}([a, b])$ , then for any  $x, x_0 \in (a, b)$ ,

$$
f(x) = f(x_0) + f'(x_0)(x - x_0) + \frac{f''(x_0)}{2!}(x - x_0)^2 + \frac{f^{(3)}(x_0)}{3!}(x - x_0)^3 + \dots + \frac{f^{(n)}(x_0)}{n!}(x - x_0)^n + R_{n+1}
$$

(Taylor's polynomial of degree n)+Reminder

$$
R_{n+1} = \frac{f^{(n+1)}(\xi)}{(n+1)!} (x - x_0)^{n+1}
$$

 $\xi$  : Some number between<br>  $x$  and  $x_0$ 

# <span id="page-14-0"></span>2.2 Newton Method

A curve locally can be approximated by a straight line.

To solve  $f(x) = 0$ , we start with an initial guess  $x_0$ , and consider the tangent line of  $f(x)$  passing through  $(x_0, f(x_0))$ 

$$
f(x_0) + f'(x_0)(x - x_0)
$$

Instead of solving  $f(x) = 0$ , we solve

$$
f(x_0) + f'(x_0)(x - x_0)
$$

and the solution is denoted as  $x_1$ ,

$$
x_1 = x_0 - \frac{f(x_j)}{f'(x_0)}
$$

Repeat the process, and we get

$$
x_{j+1} = x_j - \frac{f(x_j)}{f'(x_j)}
$$

 $j = 0, 1, 2 \cdots$ Example:

$$
f(x) = x^3 + 2x + 2
$$

we need to solve  $f(\bar{x}) = 0$  for  $\bar{x}$ : Apply Newton's Method:

By sketching, we know  $\bar{x} \in (-1, 0)$ , start with  $x_0 = -\frac{1}{2}$ 2

$$
x_{j+1} = x_j - \frac{f(x_j)}{f'(x_j)}
$$
  
=  $x_j - \frac{x_j^3 + 2x_j + 2}{3x_j^2 + 2}$   
=  $\frac{2x_j^3 - 2}{3x_j^2 + 2}$   
 $x_1 = \frac{2 \cdot (-\frac{1}{2})^3 - 2}{3 \cdot (-\frac{1}{2})^2 + 2} = -\frac{9}{11}$   
 $\approx -0.818181$ 

Apply Newton's method to

$$
f(x) = x^3 + 2x + 2 = 0
$$

Observation:

- $e_{j+1} \approx ce_j^r$ ,  $r = 2$
- $j = 5, 6$ : Due to finite precision

$$
x_{j+1} = x_j - \frac{f(x_j)}{f'(x_j)}
$$

**Theorem 2.3.** Given  $f \in C^2([a, b])$  with  $f(\bar{x}) = 0$  for some  $\bar{x} \in (a, b)$ , and  $f'(\bar{x}) \neq 0$ . Start with  $x_0 \in [a, b)$  that is sufficiently close to  $\bar{x}$ , then the Newton's method converges to  $\bar{x}$ , namely

$$
\lim_{j \to \infty} x_j = \bar{x}
$$
  
page 15 of 71

And the error  $e_j = |x_j - \bar{x}|$  satisfies

 $e_{j+1} = c_j e_j^r$ 

 $\overline{\phantom{a}}$ 

where  $r = 2$  and  $\lim_{j \to \infty} c_j =$  $\overline{\phantom{a}}$  $f''(\bar{x})$  $2f'(\bar{x})$ 

Convergence of Newton's Method: Quadratic Example:

1. A bad initial  $x_0$ :

Apply newton method to

$$
f(x) = \frac{x}{1 + x^2} = 0
$$

we know  $\bar{x} = 0$ , initial  $x_0 = 2$ 

$$
x_{i+1} = x_i - \frac{f(x_i)}{f'(x_i)}
$$

$$
= \frac{2x_i^3}{1 - x_i^2}
$$

$$
x_1 = \frac{16}{3}
$$

$$
x_2 = \frac{8192}{741}
$$

Newton method diverges with  $x_0 = 2$ , instead, we can take  $x_0 = \frac{1}{2}$  $\frac{1}{2}$ , Newton's method will converge.

2.

$$
f(x) = x^2 = 0
$$

Root:  $\bar{x} = 0$ ,  $f'(\bar{x}) = 2\bar{x} = 0$ , Theorem no longer holds. Newton's:

$$
x_{j+1} = x_j - \frac{f(x_j)}{f'(x_j)}
$$

$$
= x_j - \frac{x_j^2}{2x_j}
$$

$$
= x_j - \frac{x_j}{2}
$$

$$
= \frac{x_j}{2}
$$

$$
\therefore x_{j+1} = \frac{1}{2}x_j
$$

(not sensitive to initial)

$$
e_j = |x_j - \bar{x}|
$$

$$
= |x_j|
$$

$$
e_{j+1} = \frac{1}{2}e_j
$$

(Linear convergence)

 $x_3 = -\frac{1}{5}$ 2

3. Apply Newton's Method to  $f(x) = 4x^4 - 6x^2 - \frac{11}{4}$  $\frac{11}{4}$  with  $x_0 = \frac{1}{2}$  $\frac{1}{2}$  $x_0 = \frac{1}{2}$ 2  $x_1 = -\frac{1}{2}$ 2  $x_2 = \frac{1}{2}$ 2

Divergent case :  $x_j$ ,  $j = 0, 1, 2 \cdots$  will oscillate between two values

Note: The method can work with a different initial.

#### Stopping Criteria

- $|x_{j+1} x_j|$  < TOL (absolute) or  $\frac{|x_{j+1} x_j|}{\max(|x_j|, \epsilon)}$  < TOL(relative) To deal with the case of  $\bar{x} = 0$ , here  $\epsilon$  is some small number of user's choice.
- $j < I_{max}$  (Maximum number of iteration)
- $|x_j| < x_{max}$  (A bounds)

Algorithm (Newton's Method):

Initialization: Pick an initial guess  $x_0$  error tolerance  $tol > 0$ , maximum iteration number  $I_{max} > 0$ , (possibly an upper bound of approximated root,  $x_{max} > 0$ )

Let  $err = 10 \times tol$ ,  $j = 0$ while  $err > tol$  do

$$
z = \frac{f(x_j)}{f'(x_j)}
$$
  
\n $err = |z| = abs(z)$   
\n $x_{j+1} = x_j - z$   
\n $j = j + 1$   
\nif  $j > I_{max}$  then  
\n $|STOP|$   
\nend  
\nif  $|x_{j+1}| > x_{max}$  then  
\n $|STOP|$   
\nend  
\nend  
\nend  
\nend

Example: (Application)

Given  $a \neq 0$ , we want to calculate  $x = \frac{1}{x}$  $\frac{1}{a}$ , by using only +, -\*, one try:

$$
f(x) = ax - 1 = 0
$$

Newton:

$$
x_{j+1} = x_j - \frac{f(x_j)}{f'(x_j)}
$$

$$
= x_j - \frac{ax_j - 1}{a}
$$

$$
= \frac{1}{a}
$$
page 17 of 71

(not good) Another try:  $f(x) = a - \frac{1}{x}$  $\frac{1}{x}$ ,  $f'(x) = \frac{1}{x^2}$ Newton's:  $x_{j+1} = x_j - \frac{f(x_j)}{f(x_j)}$  $f'(x_j)$  $= x_j - (a - \frac{1}{n})$  $(\frac{1}{x_j})x_j^2$  $= x_j (2 - a x_j)$  $(2^* 1-) a=3$ :  $x_0 = 0.3$  $x_1 = 0.3(2 - 3 \times 0.3)$  $= 0.3(2 - 0.9)$  $= 0.3 \times 1.1$  $= 0.33$  $x_2 = 0.3(2 - 3 \times 0.33)$ 

" 0.33p2 ´ 0.99q " 0.33 ˆ 1.01 " 0.3333 x<sup>3</sup> " 0.3333p2 ´ 3 ˆ 0.3333q " 0.33333333

How to compute  $e_j = |x_j - \bar{x}|?$ 

- For general examples,  $\bar{x}$  is not available,  $e_j$  cannot be calculated.
- To verify your code, one can use examples than have exact solution, namely,  $\bar{x}$  is known.
- $e_j$  can be approximated:

$$
e_j \approx |x_j - \bar{x}_{ref}|
$$
  

$$
\bar{x}_{ref} = x_J
$$
  

$$
J >> j
$$

#### <span id="page-17-0"></span>2.3 Secant method

To solve  $f(x) = 0$ , Newton:  $x_j$ 

$$
x_{j+1} = x_j - \frac{f(x_j)}{f'(x_j)}
$$

There're application where f' is expensive or non-trivial to compute. Instead, we use  $f'(x_j) \approx$  $f(x_j) - f(x_{j-1})$ 

 $x_j - x_{j-1}$ Secant Method:

 $x_{j+1} = x_j - \frac{f(x_j)(x_j - x_{j-1})}{f(x_j) - f(x)}$  $f(x_j) - f(x_{j-1})$ 

 $j \geq 1$ , with  $x_0, x_1$  given.

To verify:

$$
\frac{f(x_j) - f(x_{j-1})}{x_j - x_{j-1}} = \frac{f(x_j) - 0}{x_j - x_{j+1}}
$$

With  $x, w$  is to take into account storage, Algorithm (Secant Method):

Initialization: Pick 
$$
x_0, x, tol > 0, I_{max} > 0
$$
 (possibly  $x_{max} > 0$ )

\nLet  $err = 10 \times tol$ ,  $j = 0$ 

\nwhile  $err > tol$  do

\n
$$
z = \frac{f(x_j)(x_j - x_{j-1})}{f(x_j) - f(x_j - 1)} = \frac{f(x)(x - w)}{f(x) - f(w)}
$$
\n
$$
err = |z| = abs(z)
$$
\n
$$
x_{j+1} = x_j - z \ (w - x, x = x - z)
$$
\n
$$
j = j + 1
$$
\nif  $j > I_{max}$  then

\n\n- STOP
\n- end
\n- if  $|x_{j+1}| > x_{max}$  then
\n- STOP
\n- end
\n

**Theorem 2.4.** Given  $f \in C^2([a, b])$  with  $f(\bar{x}) = 0$  for some  $\bar{x} \in (a, b)$ , and  $f'(\bar{x}) \neq 0$ . Start with  $x_0, x_0$ that is sufficiently close to  $\bar{x}$ , then secant method converges to  $\bar{x}$ , namely

$$
\lim_{j \to \infty} x_j = \bar{x}
$$

And the error  $e_j = |x_j - \bar{x}|$  satisfies

$$
e_{j+1} = D_j e_j^r
$$
  
where  $r = \frac{\sqrt{5} + 1}{2} \approx 1.618$  and  $\lim_{j \to \infty} D_j = \left| \frac{f''(\bar{x})}{2f'(\bar{x})} \right|^{r-1}$ 

Convergence of Newton's Method: Super Linear

# <span id="page-18-0"></span>2.4 Sensitivity of root-finding problems

What is effectively solved on computer (or by MATLAB) is a perturbed problem:

$$
\hat{f}(x) = f(x) + h(x) = 0
$$

(original:  $f(x) = 0$ ,  $h(x)$ : due to finite-precision arithmetic) Consider solving  $f(x) = 0$ , the solution is  $\bar{x}$ . Perturbed problem:

$$
\hat{f}(x) = f(x) + \epsilon h(x)
$$

$$
0 < \epsilon < 1
$$

It's root is

$$
\hat{x} = \bar{x} + \Delta x
$$

$$
|\Delta x| << 1
$$
page 19 of 71

"Try to establish the relation of  $\epsilon$  and  $\Delta x$ "

$$
\hat{f}(\hat{x}) = 0
$$
  

$$
f(\bar{x} + \Delta x) + \epsilon h(\bar{x} + \Delta x) = 0
$$
  

$$
f(\bar{x}) + \Delta x f'(\bar{x}) + \mathcal{O}(\Delta x^2) + \epsilon (h(\bar{x}) + \Delta x h'(\bar{x}) + \mathcal{O}(\Delta x^2)) = 0
$$
  

$$
\Delta x (f(\bar{x}) + \epsilon h'(\bar{x})) + \epsilon h(\bar{x}) \approx 0
$$
  

$$
\Delta x \approx -\frac{\epsilon h(\bar{x})}{f'(\bar{x}) + \epsilon h'(\bar{x})}
$$
  

$$
\approx -\epsilon \frac{h(\bar{x})}{f'(\bar{x})}
$$

This tells the sensitivity of  $\bar{x}$ , with the perturbation of  $\epsilon h(x)$ . Example:

$$
f(x) = (x - 1) \cdots (x - 7)
$$

$$
= \Pi_{n=1}^{7}(x - n)
$$

$$
h(x) = x^{7}
$$

$$
\hat{f}(x) = f(x) + \epsilon h(x)
$$

To capture the root  $\bar{x} = 6$  of  $f(x) = 0$ , the root of  $\hat{f}$  is  $\hat{x} = \bar{x} + \Delta x$ : From analysis:

$$
\Delta x \approx -\epsilon \frac{h(\bar{x})}{f'(x)}
$$
  
\n
$$
h(\bar{x}) = 6^{7}
$$
  
\n
$$
f'(x) = \sum_{m=1}^{7} \Pi_{n=1, n\neq m}^{7}(x - n)
$$
  
\n
$$
f'(x) = (x - 1)(x - 2)(x - 3)(x - 4)(x - 5)(x - 7)|_{x = \bar{x} = 6}
$$
  
\n
$$
= 5!(-1)
$$
  
\n
$$
= -5!
$$
  
\n
$$
\frac{\Delta x}{\epsilon} \approx \frac{-h(\bar{x})}{f'(\bar{x})}
$$
  
\n
$$
= \frac{6^{7}}{5!}
$$
  
\n
$$
= 2332.8
$$

In demo:

$$
\epsilon = 10^{-6} \frac{\Delta x}{\epsilon} \approx 2.3322 \times 10^3
$$

$$
\epsilon = 10^{-10} \frac{\Delta x}{\epsilon} \approx 2.3328 \times 10^3
$$

Less Sensitive: Well-Conditioned More Sensitive: Ill- Conditioned

# <span id="page-20-0"></span>2.5 Fixed Point Iteration

To solve  $f(x) = 0$ : Recall Newton's method:  $x_0$ : Initial  $x_{j+1} = x_j - \frac{f(x_j)}{f(x_j)}$  $\frac{f(x_j)}{f'(x_j)}$ ,  $j = 0, 1, 2 \cdots$ If  $x_0 \approx \bar{x}, x_j \to \bar{x}, f'(\bar{x} \neq 0)$  as  $j \to \infty$ Define  $g(x) = x - \frac{f(x)}{f(x)}$  $f'(x)$ The newton's method is also

$$
x_{j+1} = g(x_j)
$$

On the other hand,  $\bar{x}$  also satisfies

$$
x = g(x) = x - \frac{f(x)}{f'(x)}
$$

 $(x = g(x))$ 

**Definition 2.1.**  $z$  is a fixed point of the function  $G$  if

$$
z = G(z)
$$

Fixed Point Iteration (FPI): Let  $x_0$  be an initial guess:

$$
x_{j+1} = G(x_j)
$$
  
\n
$$
x_1 = G(x_0)
$$
  
\n
$$
x_2 = G(x_1) \cdots
$$
  
\n
$$
j = 1, 2 \cdots
$$

How to fixed point problem /iteration related? If the FPI converges:

$$
x_j \to z \text{ as } j \to \infty
$$

If G is continuous,

$$
G(x_j) \to G(z)
$$
 as  $j \to \infty$ 

That is, the limit z of  $x_j$  is a fixed point of  $G$ . Quick Summary:

• The solution  $\bar{x}$  of  $f(x) = 0$  is also a fixed point of

$$
g(x) = x - \frac{f(x)}{f'(x)}
$$

• Newton's Method is a fixed point iteration to find a fixed point of  $g$ .

#### Remarks:

- Fixed point problem are general class of problem.
- FPI is to try to capture a fixed point. The method may converge (hence work), or may diverge (hence fail).

• A root finding problem can be converted to a fixed point problem:

$$
f(x) = 0
$$
  
Newton's  $x = g(x) = x - \frac{f(x)}{f'(x)}$   

$$
x = x - 100f(x)
$$
  

$$
x = x + f(x)
$$
  

$$
\cos(x) = 2\sin(x)
$$
  

$$
x - 2\sin(x) - \cos(x) + x
$$

Examples

1. To solve  $x^3 + x - 1 = 0$  (two messages:1) root finding  $\implies$  many fixed point problems, 2) some FPI works, some don't)

Convert to fixed point problem:

$$
x = g_1(x) = 1 - x^3
$$
  
\n
$$
x = g_2(x) = \sqrt[3]{1 - x}
$$
  
\n
$$
x = g_3(x) = \frac{1 + 2x^3}{1 + 3x^2}
$$

 $g(x) = sx+T, s, T$  two constants

Fixed point problem:

$$
x = g(x) = sX + T
$$
  

$$
x = \frac{T}{1 - S}
$$
 (s \neq 1)

Indeed:

When  $|s| > 1$ , the scheme diverges When  $|s| < 1$ , the scheme converges

#### Some analysis:

$$
x = g(x) = sx + / t
$$

FPI:

$$
x_j = s(x_{j-1}) + T
$$

$$
\bar{x} = s\bar{x} + T
$$

 $(\bar{x}$  is a fixed point of g) Linear convergence:

$$
(x_j - \bar{x}) = s(x_{j-1} - \bar{x})
$$

$$
= s^2(x_{j-2} - \bar{x})
$$

$$
\dots
$$

$$
= s^j(x_0 - \bar{x})
$$

For  $x_j \to \bar{x}$  as  $j \to \infty \iff |s| < 1$ 

**Theorem 2.5** (Fixed Point Iteration). Assume g, g' are continuous. Let  $\bar{x}$  be a fixed point of g and  $s = |g'(\bar{x})| < 1$ . Then the fixed point iteration  $x_{j+1} = g(x_j)$  converges linearly, when  $x_0$  is sufficiently close to  $\bar{x}$ .

That is

$$
e_j = c_j e_{j-1}
$$

and  $c_j \rightarrow s$  as  $j \rightarrow \infty$ , here  $e_j = |x_j - \bar{x}|$ 

Finally, we go back to Newton's method, which is a FPI, with  $g(x) = x - \frac{f(x)}{f(x)}$  $f'(x)$ Assume  $f(\bar{x}) = 0$ 

$$
g'(x) = 1 - \left(\frac{f'(x)f'(x) - f(x)f''(x)}{(f'(x))^2}\right)
$$

$$
= \frac{f(x)f''(x)}{(f'(x))^2}
$$

$$
s = |g'(x)| = \left|\frac{f(\bar{x})f''(\bar{x})}{(f'(x))^2}\right| = 0
$$

Therefore, Newton's method is a locally convergent FPI. KEY: (for FPI works)

**Contractive property:** There exists a constant  $r: 0 < r < 1$ , such that  $|g(x_1) - g(x_2)| \leq r|x_1 - x_2|$ for any relevant  $x_1, x_2$  (say in a neighborhood of a fixed point  $\bar{x}$ ).

# <span id="page-22-0"></span>3 Solving systems of equations

To solve more than one equation together. We start with systems of linear equation. In matrix- vector form:

To solve

$$
Ax = b
$$

for  $x \in \mathbb{R}^n$ where  $A \in \mathbb{R}^{n \times n}$ ,  $B \in \mathbb{R}^n$  are given, and A is invertible, therefore,  $x = A^{-1}b$ 

**Definition 3.1.** A is invertible, if there exists  $B \in \mathbb{R}^{n \times n}$  such that

#

$$
AB = BA = \mathbb{R}^{n \times n}
$$

### <span id="page-22-1"></span>3.1 Iterative methods

$$
Ax = b \; x^k \to x^{k+1}
$$

Example

 $3u + v = 5$  First equation  $u + 2v = 5$  Second equation

Matrix-Vector form:

$$
A = \begin{bmatrix} 3 & 1 \\ 1 & 2 \end{bmatrix} b = \begin{bmatrix} 5 \\ 5 \end{bmatrix}
$$

 $Ax = b$ , x unknown, start with an initial

$$
x^{0} = \begin{bmatrix} u^{(0)} \\ v^{(0)} \end{bmatrix} = \begin{bmatrix} 0 \\ 0 \end{bmatrix}
$$
  
page 23 of 71

#### <span id="page-23-0"></span>3.1.1 Jacobi Method

Idea: Solve the ith unknown from the ith equation:

$$
u = \frac{5 - v}{3} \quad v = \frac{5 - u}{2}
$$
\n
$$
\begin{cases}\nu^{(1)} = \frac{5 - v^{(0)}}{3} = \frac{5}{3} \\
v^{(1)} = \frac{5 - u^{(0)}}{2} = \frac{5}{2}\n\end{cases}
$$
\n
$$
x^{(1)} = \begin{bmatrix} \frac{5}{3} \\ \frac{1}{2} \end{bmatrix}
$$
\n
$$
\begin{cases}\nu^{(2)} = \frac{5 - v^{(1)}}{3} = \frac{5}{6} \\
v^{(2)} = \frac{5 - u^{(1)}}{2} = \frac{5}{3}\n\end{cases}
$$
\n
$$
x^{(2)} = \begin{bmatrix} \frac{5}{6} \\ \frac{5}{3} \end{bmatrix}
$$

$$
x^{(k)} \to x = \begin{bmatrix} 1 \\ 2 \end{bmatrix}
$$
 as  $k \to \infty$   

$$
Ax = b x^{k} \to x^{k+1}
$$

If:

Example

$$
\begin{cases}\nu + 2v &= 5 \text{ First equation} \\
3u + v &= 5 \text{ Second equation}\n\end{cases}
$$

#

Apply Jacobi method with

$$
x^{(0)} = \begin{bmatrix} u^{(0)} \\ v^{(0)} \end{bmatrix} = \begin{bmatrix} 0 \\ 0 \end{bmatrix}
$$

So

$$
u = 5 - 2v \ v = 5 - 3u
$$

Therefore,

$$
x^{(1)} = \begin{bmatrix} u^{(1)} \\ v^{(1)} \end{bmatrix} = \begin{bmatrix} 5 - 2v^{(0)} \\ 5 - 3u^{(0)} \end{bmatrix} = \begin{bmatrix} 5 \\ 5 \end{bmatrix} x^{(2)} = \begin{bmatrix} u^{(2)} \\ v^{(2)} \end{bmatrix} = \begin{bmatrix} 5 - 2v^{(1)} \\ 5 - 3u^{(1)} \end{bmatrix} = \begin{bmatrix} -5 \\ -10 \end{bmatrix}
$$

 $x^{(k)}$  diverges as  $k \to \infty$ 

**Definition 3.2.**  $A = (a_{ij}) \in \mathbb{R}^{n \times n}$  is strictly diagonally dominant if for each  $1 \leq i \leq n$ ,

$$
|a_{ij}| > \sum_{j \neq i} |a_{ij}|
$$

That is, each diagonal entry dominates its row in the sense that it is greater in magnitude than the sum of magnitude of the remainder of entries in its row.

page 24 of [71](#page-70-0)

Jacobi method converges if A is strictly dominant. (Sufficient Condition) Express Jacobi method in matrix-vector form:

#

$$
A = \begin{bmatrix} a_{11} & a_{12} \\ a_{21} & a_{22} \end{bmatrix} b = \begin{bmatrix} b_1 \\ b_2 \end{bmatrix} x = \begin{bmatrix} u \\ v \end{bmatrix}
$$

Scheme:

$$
\begin{cases}\na_{11}u^k + a_{12}v^{k-1} & = b_1 \\
a_{21}u^{k-1} + a_{22}v^k & = b_2\n\end{cases}
$$
\n
$$
\Longleftrightarrow \begin{bmatrix}\na_{11} & 0 \\
0 & a_{22}\n\end{bmatrix}\begin{bmatrix}\nu^{(k)} \\
v^{(k)}\n\end{bmatrix} = -\begin{bmatrix}\n0 & a_{12} \\
a_{21} & 0\n\end{bmatrix}\begin{bmatrix}\nu^{k-1} \\
v^{k-1}\n\end{bmatrix} + b
$$
\n
$$
\Longleftrightarrow Dx^k = b - (L + U)x^{k-1}
$$

Since

$$
A = \begin{bmatrix} a_{11} & 0 \\ 0 & a_{22} \end{bmatrix} + \begin{bmatrix} 0 & a_{12} \\ 0 & 0 \end{bmatrix} + \begin{bmatrix} 0 & 0 \\ a_{21} & 0 \end{bmatrix}
$$

$$
= D + U + L
$$

$$
A\bar{x} = b
$$

$$
\iff (D + U + L)\bar{x} = b
$$

$$
\iff D\bar{x} = b - (U + L)\bar{x}
$$

Assume D is invertible,

$$
x = D^{-1}(b - (U + L)x) = G(x)
$$

(Fixed point problem) Fixed point iteration:

$$
x^{k+1} = G(x^{k+1})
$$

Specially,

$$
x^{k+1} = D^{-1}(b - (U + L)x^k)
$$

Idea: To get the  $k^{th}$  iterate  $x^k$ , solve the  $i^{th}$  unknown from the  $i^{th}$  equation, based on  $x^{k-1}$ 

#

### <span id="page-24-0"></span>3.1.2 Gauss-Seidel Method

Idea: Solve  $i^{th}$  unknown from the  $i^{th}$  equation, using the most updated values of the unknowns. Revisit example:

$$
Ax=b\: x^k\to x^{k+1}
$$

Example

$$
\begin{cases}\n3u + v &= 5 \text{ First equation} \\
u + 2v &= 5 \text{ Second equation} \\
x^0 = \begin{bmatrix} u^{(0)} \\ v^{(0)} \end{bmatrix} = \begin{bmatrix} 0 \\ 0 \end{bmatrix} \\
u = \frac{5 - v}{3}v = \frac{5 - u}{2}\n\end{cases}
$$

page 25 of [71](#page-70-0)

$$
\begin{cases}\nu^{(1)} = \frac{5 - v^{(0)}}{3} = \frac{5}{3} \\
v^{(1)} = \frac{5 - u^{(1)}}{2} = \frac{5}{2} \\
u^{(2)} = \frac{5 - v^{(1)}}{3} = \frac{10}{9} \\
v^{(2)} = \frac{5 - u^{(2)}}{2} = \frac{35}{18}\n\end{cases}
$$

Matrix -Vector form of GS:

$$
\begin{cases}\na_{11}u^k + a_{12}v^{k-1} &= b_1 \\
a_{21}u^k + a_{22}v^k &= b_2\n\end{cases}
$$
\n
$$
\Longleftrightarrow \begin{bmatrix}\na_{11} & 0 \\
a_{21} & a_{22}\n\end{bmatrix}\begin{bmatrix}\nu^{(k)} \\
v^{(k)}\n\end{bmatrix} = -\begin{bmatrix}\n0 & a_{12} \\
0 & 0\n\end{bmatrix}\begin{bmatrix}\nu^{k-1} \\
v^{k-1}\n\end{bmatrix} + b
$$
\n
$$
\Longleftrightarrow (D + L)x^k = b - Ux^{k-1}
$$

Fixed point problem:

$$
(D+L)\bar{x} = b - U\bar{x}
$$

$$
\bar{x} = (D+L)^{-1}(b - U\bar{x})
$$

$$
= G(\bar{x})
$$

GS method:

To solve  $A\bar{x} = b$ , for  $\bar{x} \in \mathbb{R}^n$ , where  $A \in \mathbb{R}^{n \times n}$ ,  $b \in \mathbb{R}^n$ , and  $A = D + L + U$ Gauss - Seidel method is

$$
(D + L)x^{(k)} = b - Ux^{(k-1)}
$$

where  $D$  is invertible,

$$
x^{(k)} = D^{-1}(b - Ux^{(k-1)} - Lx^{(k)})
$$

Idea: To solve the  $i^{th}$  unknown from the  $i^{th}$  equation, using the most recently updated unknowns. To solve

$$
Ax = b
$$

where  $A \in \mathbb{R}^{n \times n}$ ,  $B \in \mathbb{R}^n$  are given. M is invertible, a splitting of A:

$$
A = M - N
$$
  
\n
$$
A\bar{x} = b
$$
  
\n
$$
\iff M\bar{x} = Nx + b
$$
  
\n
$$
\iff \bar{x} = M^{-1}(Nx + b)
$$
  
\n
$$
= G(\bar{x})
$$

For Jacobi method:

$$
M = D N = -(L + U)
$$

Gauss-Seidel mdethod:

$$
M=D+L\;N=-U
$$

(fixed point iteration for the related  $\bar{x} = G(\bar{x})$ )

page 26 of [71](#page-70-0)

General form of these two method: Problem :

<span id="page-26-2"></span>
$$
\bar{x} = B\bar{x} + d \tag{1}
$$

Numerical method

<span id="page-26-1"></span>
$$
x^k = Bx^{k-1} + d \tag{2}
$$

Question on convergence:  $(2) - (1)$  $(2) - (1)$  $(2) - (1)$ 

$$
x^{k} - x = B(x^{k-1} - x)
$$

$$
z^{k} = Bz^{k-1}
$$

$$
= B^{2}z^{k-2}
$$

$$
= B^{k}z^{0}
$$

 $z_i^{(k)} \to 0$  as  $k \to \infty$  iff  $|\lambda_i| < 1$ That is, when  $B =$ »  $\begin{bmatrix} \lambda_1 & \cdots & \cdots \\ \cdots & \cdots & \cdots \end{bmatrix}$ ¨ ¨ ¨ ¨ ¨ ¨ ¨ ¨ ¨  $\cdots$   $\cdots$   $\lambda_n$ fi , then  $x^k = Bx^{k-1} + d$ 

It converges to  $\bar{x}$ , (the solution of  $\bar{x} = B\bar{x} + d$ ), if all eigenvalues of B are bounded by 1 in their absolute values.

Spectral radius of B:

$$
= \max_{1 \leq i \leq n} |\lambda_i
$$

$$
= \rho(B)
$$

|

 $\lambda_i$  is an eigrnvalue of B Converge  $\iff \rho(B) < 1$ 

**Theorem 3.1.** Let  $B \in \mathbb{R}^{n \times n}$ , the  $x^{(k+1)} = Bx^k + d$  converges to a solution of  $\bar{x} = B\bar{x} + d$  for any given d and initial  $x^0$  iff the spectral radius  $\rho(B) < 1$ 

**Theorem 3.2.** Given  $A \in \mathbb{R}^{n \times n}$ , If A is strictly diagonally dominant, then

- $\bullet\,$  A is invertible
- Jacobi and Gauss-Seidel methods applied to  $A\bar{x} = b$  converges to the unique solution for any  $b \in \mathbb{R}^n$ , and with any initial  $x^0$

For the related :

$$
x^{k+1} = Bx^k + d
$$

$$
\rho(B) < 1
$$

#### <span id="page-26-0"></span>3.2 Direct Method

Gaussian Elimination (GE) and LU factorization: Given  $A \in \mathbb{R}^{n \times n}$ ,  $b \in \mathbb{R}^n$ . A is invertible, we want to solve  $Ax = b$  for  $x \in \mathbb{R}^n$ They're methods that involve finitely many operations. A special case: when A is upper triangular, that is  $a_{ij} = 0$  for any  $i > j$ . The algorithm process is back substitution: To solve upper triangular system: page 27 of [71](#page-70-0)

In general,  $x =$ "  $\overline{x}_1$  $x_2 \cdots x_n$  ,  $a_{11}x_1 + a_{12}x_2 + \cdots + a_{1n}x_n = b_1$  $a_{22}x_2 + \cdots + a_{2n}x_n = b_2$  $\ldots$  $a_{n-1n-1}x_{n-1} + a_{n-1n}x_n = b_{n-1}$  $a_{nn}x_n = b_n$ 

To solve using back substitution:

$$
x_{n} = \frac{b_{n}}{a_{nn}}
$$
  
\n
$$
x_{n-1} = \frac{b_{n-1} - a_{n-1n}x_{n}}{a_{n-1n-1}}
$$
  
\n
$$
x_{2} = \frac{b_{2} - a_{23}x_{3} - \dots - a_{2n}x_{n}}{a_{22}}
$$
  
\n
$$
x_{1} = \frac{b_{1} - a_{12}x_{2} - \dots - a_{1n}x_{n}}{a_{11}}
$$
  
\n
$$
x_{2} = \frac{b_{1} - a_{12}x_{2} - \dots - a_{1n}x_{n}}{a_{11}}
$$
  
\n
$$
x_{3} = \frac{b_{1} - a_{12}x_{3} - \dots - a_{1n}x_{n}}{a_{11}}
$$
  
\n
$$
x_{4} = \frac{b_{1} - a_{12}x_{4} - a_{12}x_{5} - \dots - a_{1n}x_{n}}{a_{11}}
$$
  
\n
$$
x_{5} = 2n - 1
$$

Computational Complexity of B.S:

$$
1 + 3 + 5 + \dots + (2n - 1)
$$
  
=  $\sum_{j=1}^{n} 2j - 1$   
=  $2 \sum_{j=1}^{n} j - n$   
=  $n(n + 1) - n$   
=  $n^2$ 

Back substitution:  $A = (a_{ij} \in \mathbb{R}^{n \times n})$ : Upper triangular  $(a_{ij} = 0 \forall i > j)$ 

$$
\bar{b} = \begin{bmatrix} b_1 \\ b_2 \\ \cdots b_n \end{bmatrix} \in \mathbb{R}^n
$$

To solve  $A\bar{x} = b$  for  $x \in \mathbb{R}^n$  Algorithm:

$$
\begin{array}{l}\n\textbf{for } i = n: -1: 1 \textbf{ do} \\
\textbf{for } j = i + 1: n \textbf{ do} \\
\mid \quad b(i) = b(i) - a(i, j) * x(j) \\
\textbf{end} \\
x(i) = \frac{b(i)}{a(ij)} \\
\textbf{end}\n\end{array}
$$

Another special case: A is lower triangular, that is,  $a_{ij} = 0$  for any  $i < j$ . Forward substitution: Cost  $n^2$ .

page 28 of [71](#page-70-0)

General form:

 $[A|b]$ 

Tableau form (augmented matrix):

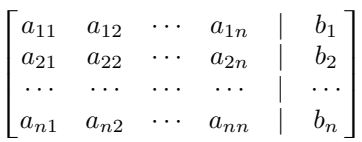

fi

fi

We want to zero out the entries below the main diagonal: Start with first column:  $\alpha$ .

$$
Row_i - \frac{a_{i1}}{a_{11}} Row_1 \to Row_i
$$
  

$$
\iff a_{i1} - \frac{a_{i1}}{a_{11}} a_{11} = 0 \ a_{i2} - \frac{a_{i1}}{a_{11}} a_{12}
$$

(all zeros, no need to compute) Cost: »

$$
\begin{bmatrix}\n0 \\
2n+1 & 0 \\
2n+1 & 2(n-1)+1 & 0 \\
\vdots & \vdots & \vdots \\
2n+1 & 2(n-1)+1 & \cdots & 2 \cdot 3+1 & 2 \cdot 2+1 & 0\n\end{bmatrix}
$$

Total cost will be

$$
\# = \sum_{j=1}^{n-1} (2(j+1) + 1) \cdot j
$$

$$
= \sum_{j=1}^{n-1} (2j+3) \cdot j
$$

$$
= 2 \sum_{j=1}^{n-1} j^2 + 3 \sum_{j=1}^{n-1} j
$$

$$
= \frac{2}{3} n^3 + \frac{1}{2} n^2 - \frac{7}{6} n
$$

$$
\approx \frac{2}{3} n^3
$$

$$
= \mathcal{O}(n^3)
$$

This leads to the algorithm Gaussian Elimination (GE) that converts a full system to an uppertriangular system. We then call back substitution, this altogether solves  $Ax = b$ . Cost

$$
GE \approx \frac{2}{3}n^3
$$
  
back substitution =  $n^2$   
add up  $\approx \frac{2}{3}n^3$ 

Gaussian Elimination

 $A = (a_{ij}) \in \mathbb{R}^{n \times n}$   $b \in \mathbb{R}^n$  for  $i = 1 : n - 1$  do if  $|a(j, j)| < eps$  then Error end for  $i = j + 1 : n$  do  $z = \frac{a(i,j)}{a(i,j)}$  $\frac{\partial a(v, j)}{\partial a(j, j)}$  for  $k = j + 1 : n$  do  $a(i, k) = a(i, k) - z * a(j.k)$ end  $b(i) = b(i) - z * b(j)$ end end

To reduce A to an upper triangular U, namely,  $A \rightarrow U$ , essentially is to find the LU factorization of A,  $A = LU$ 

U : Upper-triangular L : Lower-triangular, where the main diagonal entries are 1

Revisit matrix multiplication: Given

$$
A = (a_{ij}) \in \mathbb{R}^{n \times n}
$$

$$
B = (b_{ij}) \in \mathbb{R}^{n \times n}
$$

We know  $C = AB = (c_{ij}) \in \mathbb{R}^{n \times n}$ , where  $c_{ij} = \sum_{k=1}^{n}$  $\sum_{k=1}^n a_{ik} b_{kj}$ Let  $\beta_i$  be the *ith* row of B: Take a look at ith row of C:

$$
\begin{bmatrix} c_{i1} & c_{i2} & \cdots & c_{in} \end{bmatrix} = \begin{bmatrix} \sum_{k=1}^{n} a_{ik} b_{k1} & \sum_{k=1}^{n} a_{ik} b_{k2} & \cdots \sum_{k=1}^{n} a_{ik} b_{kn} \end{bmatrix}
$$

$$
= a_{i1} \beta_{1}^{T} + a_{i2} \beta_{2}^{T} + \cdots + a_{in} \beta_{n}^{T}
$$

*ith* row of C is a linear combination of rows of B, with the coefficients from *ith* row of A. To understand GE, go back to example  $Ax = b$ 

$$
A = \begin{bmatrix} 1 & 1 & 1 \\ 2 & 4 & 1 \\ 5 & -1 & -1 \end{bmatrix} \ b = \begin{bmatrix} 1 \\ 0 \\ 2 \end{bmatrix} \ x = \begin{bmatrix} u \\ v \\ w \end{bmatrix}
$$

Tableau form:

$$
\begin{bmatrix}\n1 & 1 & 1 & | & 1 \\
2 & 4 & 1 & | & 0 \\
5 & -1 & -1 & | & 2\n\end{bmatrix}
$$
\n
$$
\xrightarrow{R_2-2R_1} \begin{bmatrix}\n1 & 1 & 1 & | & 1 \\
0 & 2 & -1 & | & -2 \\
5 & -1 & -1 & | & 2\n\end{bmatrix}
$$
\n
$$
\xrightarrow{R_3-5R_1} \begin{bmatrix}\n1 & 1 & 1 & | & 1 \\
0 & 2 & -1 & | & -2 \\
0 & -6 & -6 & | & -3\n\end{bmatrix}
$$
\n
$$
\xrightarrow{R_3-(-3)R_2} \begin{bmatrix}\n1 & 1 & 1 & | & 1 \\
0 & 2 & -1 & | & -2 \\
0 & -6 & -9 & | & -9\n\end{bmatrix}
$$

Express every step using matrix notation: »

 $\perp$ 

$$
\begin{bmatrix}\n1 & 0 & 0 \\
0 & 1 & 0 \\
0 & 3 & 1\n\end{bmatrix}\n\begin{bmatrix}\n1 & 0 & 0 \\
0 & 1 & 0 \\
-5 & 0 & 1\n\end{bmatrix}\n\begin{bmatrix}\n1 & 0 & 0 \\
-2 & 1 & 0 \\
0 & 0 & 1\n\end{bmatrix}\nA = U = \begin{bmatrix}\n1 & 1 & 1 \\
0 & 2 & -1 \\
0 & 0 & -9\n\end{bmatrix}
$$
\n
$$
\therefore A = \begin{bmatrix}\n1 & 0 & 0 \\
-2 & 1 & 0 \\
0 & 0 & 1\n\end{bmatrix}^{-1}\n\begin{bmatrix}\n1 & 0 & 0 \\
0 & 1 & 0 \\
-5 & 0 & 1\n\end{bmatrix}^{-1}\n\begin{bmatrix}\n1 & 0 & 0 \\
0 & 1 & 0 \\
0 & 3 & 1\n\end{bmatrix}^{-1}U
$$
\n
$$
= \begin{bmatrix}\n1 & 0 & 0 \\
2 & 1 & 0 \\
0 & 0 & 1\n\end{bmatrix}\n\begin{bmatrix}\n1 & 0 & 0 \\
0 & 1 & 0 \\
5 & 0 & 1\n\end{bmatrix}\n\begin{bmatrix}\n1 & 0 & 0 \\
0 & 1 & 0 \\
0 & -3 & 1\n\end{bmatrix}U
$$
\n
$$
= \begin{bmatrix}\n1 & 0 & 0 \\
2 & 1 & 0 \\
5 & -3 & 1\n\end{bmatrix}U
$$

Once we have LU factorization of A, namely  $A = LU$ , then  $Ax = b$ 

$$
\iff LUx = b \text{ Cost } = \frac{2}{3}n^3
$$

$$
\iff \begin{cases} Ly & = b \text{ For } y \text{ Cost } = n^2\\ Ux = y \text{ For } x \text{ Cost } = n^2 \end{cases}
$$

GE method does not always work, typical step

$$
Row_i - \frac{a_{ij}}{a_{jj}}Row_j \to Row_i
$$

 $a_{jj} = 0 \rightarrow \text{fail.}$ 

Remedy: Pivoting: is preferred to have the highest magnitude, and this is to have a less sensitive problem to rounding error.

Two purpose:

- $\bullet~$  GE cam continue
- The scheme will be less sensitive to rounding error

# <span id="page-30-0"></span>3.3 Sensitivity of  $Ax = b$  and condition number of A

As some preparation: How to measure the size of a vector and how to measure the difference?

$$
x = \begin{bmatrix} x_1 \\ x_2 \\ \dots \\ x_n \end{bmatrix} \in \mathbb{R}^n y = \begin{bmatrix} y_1 \\ y_2 \\ \dots \\ y_n \end{bmatrix} \in \mathbb{R}^n
$$

$$
||x||_2 = \left(\sum_{j=1}^n |x_j|^2\right)^{\frac{1}{2}}
$$

$$
||x||_{\infty} = \max_{1 \le j \le n} |x_j|
$$

page 31 of [71](#page-70-0)

Difference:

$$
||x - y||_2 = \left(\sum_{j=1}^n |x_j - y_j|^2\right)^{\frac{1}{2}}
$$

$$
||x - y||_{\infty} = \max_{1 \le j \le n} |x_j - y_j|
$$

A norm  $|| \cdot ||$  of  $\mathbb{R}^n$  needs 3 properties:

- $||x|| \ge 0$  and  $||x|| = 0 \iff x = 0$
- $||ax|| = |a|| ||x||, a \in \mathbb{R}, x \in \mathbb{R}^n$
- $||x + y|| \le ||x|| + ||y||, \forall x, y \in \mathbb{R}^n$  $\iff ||x - z|| \leq ||x - y|| + ||y - z||$

How to measure a matrix? Similar three properties required. One example:

$$
||A||_{\infty} = \max_{1 \leq i \leq n} \sum_{j=1}^{n} |a_{ij}|
$$

sum of absolute value of *ith* row.

Sensitivity of  $Ax = b$  is determined by the condition number of A. cond(A) =  $||A|| ||A^{-1}||$  with  $\infty$ -norm:  $cond(A, \infty) = ||A||_{\infty}||A^{-1}||_{\infty}$ 

**Overall:** The larger the condition number of A is, the more sensitive solving  $Ax = b$  is with respect to rounding error. (Regardless of  $|| \cdot ||$ )

Generally: To solve  $Ax = b$  on a computer, and get  $x_c$ , then  $\frac{||x - x_c||}{||x||} \approx \epsilon_{mach} cond(A)$ Double precision :  $\epsilon \approx 10^{-16}$ 

Demo: Example:

$$
A = \begin{bmatrix} 1 & 1 \\ 1 + \epsilon & 1 \end{bmatrix} \ 0 < ep < 1
$$

$$
cond(A, \infty) = ||A||_{\infty} ||A^{-1}||_{\infty}
$$

$$
||A||_{\infty} = 2 + \epsilon
$$

$$
A^{-1} = -\frac{1}{\epsilon} \begin{bmatrix} 1 & -1 \\ -1 - \epsilon & 1 \end{bmatrix}
$$

$$
||A^{-1}||_{\infty} = \frac{2 + \epsilon}{\epsilon}
$$

$$
cond(A, \infty) = \frac{(2 + \epsilon)^2}{\epsilon} \approx \frac{4}{\epsilon}
$$

Example: Hilber matrix:

$$
a_{ij} = \frac{1}{i+j-1}
$$

$$
H = hilb(n)
$$

:

$$
Ax = b
$$
  

$$
BAx = Bb
$$
  

$$
cond(BA) < \langle < \text{cons}(A) \rangle
$$

B:invertible, it is the "preconditioner", best:  $B = A^{-1}$  is the best.

# <span id="page-32-0"></span>3.4 Symmetric positive definite matrix and Cholasky factorization

**Definition 3.3.**  $A \in \mathbb{R}^{n \times n}$ , A is symmetric if  $A = A^T$ . A is positive definite if  $x^T A x > 0$  for any nonzero  $x \in \mathbb{R}^n$ .

**Theorem 3.3.** Let  $A \in \mathbb{R}^{n \times n}$  be symmetric, A is positive definite if and only if all eigenvalues of A are positive.

**Proof:** Idea: Take x to be an eigenvector of an eigenvalue  $\lambda$ : Then

$$
x^{T} A x = x^{T} \lambda x
$$

$$
= \lambda x^{T} x
$$

$$
= \lambda ||x||_{2}^{2} > 0
$$

$$
\Rightarrow \lambda > 0
$$

**Theorem 3.4** (Negative results). Assume  $A \in \mathbb{R}^{n \times n}$  is symmetric:

• A is not positive definite if some diagonal entry is negative or zero.

 $\equiv$ 

- A is not positive definite if the largest entry of A, in absolute value, is off the diagonal.
- A is not positive definite if  $det(A) \leq 0$

Proof:

$$
\bullet \ \ \text{Take } x = e_i = \begin{bmatrix} 0 \\ \vdots \\ 0 \\ 1 \\ 0 \\ \vdots \\ 0 \end{bmatrix}, \ e_i^T A e_i = a_{ii}
$$

• Take

$$
x = e_i + e_j
$$
  
\n
$$
x^T A x = a_{ii} + 2a_{ij} + a_{jj} > 0
$$
  
\n
$$
x = e_i - e_j
$$
  
\n
$$
x^T A x = a_{ii} - 2a_{ij} + a_{jj} > 0
$$
  
\n
$$
-2a_{ij} > -(a_{ii} + a_{jj})
$$
  
\n
$$
2a_{ij} < a_{ii} + a_{jj}
$$
  
\n
$$
|a_{ij}| < \frac{a_{ii} + a_{jj}}{2}
$$
  
\npage 33 of 71

•

$$
\det(A) = \lambda_1 \lambda_2 \cdots \lambda_n
$$

Due to  $\det(\lambda I - A) = 0$ 

$$
(\lambda - \lambda_1)(\lambda - \lambda_2) \cdots (\lambda - \lambda_n) = 0
$$

Take

$$
\lambda = 0
$$
  
\n
$$
\det(-A) = \Pi_{i=1}^{n} \lambda_i (-1)^n
$$
  
\n
$$
\det(A) = \Pi_{i=1}^{n} \lambda_i
$$

**Theorem 3.5.** Let  $A \in \mathbb{R}^{n \times n}$  be SPD, then it always has cholesky factorization:

$$
A = R^T R
$$

R is upper-triangular, and  $r_{ii} > 0$ ,  $i = 1, 2 \cdots n$ 

Recall: Cost of GE/LU factorization:  $\frac{2}{3}n^3$ 

Cost of Cholesky factorization:  $\frac{1}{3}n^3$  (half of LU/GE) due to symmetry. Given  $A \in \mathbb{R}^{n \times n}$ , it's SPD, Given  $b \in \mathbb{R}^n$ , to solve  $Ax = b$ 

 $\bullet\,$  Step  $1$  : Find  $R$  such that

$$
A = R^T R \qquad \qquad \frac{1}{3} n^3
$$

• Step 2: Solve

$$
R^T y = b \qquad n^2
$$

• Step 3: Solve  $x$  from

$$
Rx = y \qquad n^2
$$

How to find Cholesky factorization: Example:

$$
A = \begin{bmatrix} 2 & 2 \\ 2 & 5 \end{bmatrix}
$$
  
\n
$$
A = \begin{bmatrix} 2 & 2 \\ 2 & 5 \end{bmatrix}
$$
  
\n
$$
= \begin{bmatrix} r_{11} & 0 \\ r_{12} & r_{22} \end{bmatrix} \begin{bmatrix} r_{11} & r_{12} \\ 0 & r_{22} \end{bmatrix}
$$
  
\n
$$
= \begin{bmatrix} r_{11}^2 & r_{11}r_{12} \\ r_{12}r_{11} & r_{11}^2 + r_{22}^2 \end{bmatrix}
$$

Compare entry by entry (1st column, the 2nd column, use symmetry, so not all entries need to be examined).

### page 34 of [71](#page-70-0)

$$
2 = r_{11}^2 \qquad (r_{11} > 0)
$$
  
\n
$$
\implies r_{11} = \sqrt{2}
$$
  
\n
$$
2 = r_{12}r_{11}
$$
  
\n
$$
r_{12} = \sqrt{2}
$$
  
\n
$$
5 = r_{11}^2 + r_{22}^2
$$
  
\n
$$
r_{22} = \sqrt{3}
$$
  
\n
$$
R = \begin{bmatrix} \sqrt{2} & \sqrt{2} \\ 0 & \sqrt{3} \end{bmatrix}
$$

**Remark:** The procedure in the example can be extended to a SPD matrix  $A \in \mathbb{R}^{n \times n}$  (any n)

# <span id="page-34-0"></span>3.5 Nonlinear systems of equations

We want to solve

$$
f_1(x_1, x_2 \cdots x_n) = 0
$$
  
\n
$$
f_2(x_1, x_2 \cdots x_n) = 0
$$
  
\n
$$
\cdots
$$
  
\n
$$
f_n(x_1, x_2 \cdots x_n) = 0
$$

and solve for  $x_1, x_2 \cdots x_n$ Recall: TO solve  $f(x) = 0$ , start from  $x_0$ 

$$
f(x) = f(x_0) + f'(x_0)(x - x_0) + \cdots + f(x_0) + f'(x_0)(x - x_0) = \hat{f}(x)
$$

(Linear polynomial of degree 1)

We instead solve  $\hat{f}(x) = 0 \implies$  this gives x, newton's method Newton: Approximate  $f(x)$  by linear polynomial. Solve

$$
\begin{cases} \hat{f}(x,y) &= 0\\ \hat{g}(x,y) &= 0 \end{cases}
$$

Let

$$
F(x, y) = \begin{bmatrix} f(x, y) \\ g(x, y) \end{bmatrix}
$$

$$
DF(x, y) = J_F(x, y) = \begin{bmatrix} \frac{\partial f}{\partial x} & \frac{\partial f}{\partial y} \\ \frac{\partial g}{\partial x} & \frac{\partial g}{\partial y} \end{bmatrix}
$$

Approximation Step:

$$
F(x, y) \approx F(x_0, y_0) + J_F(x_0, y_0) \begin{bmatrix} x - x_0 \ y - y_0 \end{bmatrix}
$$

"

Algorithm (Newton's Method):  $\frac{1}{2}$ 

 $\frac{\text{Straum}}{\text{Start with an initial}} \left[ \frac{x_0}{x_0} \right]$  $y_0$ , for  $k = 0, 1, 2 \cdots$  Solve  $S \in \mathbb{R}^2$  from  $J_F(x_k, y_k)s = -F(x_k, y_k)$  $x_{k+1}$  $y_{k+1}$  $\overline{1}$  $=$  $\frac{s}{1}$  $x_k$ yk Ê  $+ s$ Stop if  $||s|| < tol$ , or  $k > k_{max}$ Core:Linearization

# <span id="page-35-0"></span>4 Interpolation and data fitting

 $f(x) \approx \tilde{f}(x)$  based on several points on the graph:  $\hat{f}(x)$ : Simpler form, an approximation of  $f(x)$ :

- Extract information of data
- Approximate functions

# <span id="page-35-1"></span>4.1 Interpolation : Global

In general, given  $(x_1, y_1), (x_2, y_2), \cdots (x_{n+1}, y_{n+1})$ 

**Definition 4.1.** A function  $y = p(x)$  interpolates the points given above if  $y_j = P_{x_j}$ ,  $j = 1, 2, \dots n+1$ 

For now, we assume  $P(x)$  is a polynomial of degree n. Problem: #

$$
\begin{cases} \text{Given } (x_j, y_j) & j = 1, 2, \dots n + 1 \\ \text{find } P_n(x) \end{cases}
$$

such that  $P_n(x_j) = y_j, j = 1, 2, \dots n + 1$ 

#### <span id="page-35-2"></span>4.1.1 Direct method

Look for

$$
P_n(x) = a_0 + a_1x + \dots + a_nx^n
$$

such that  $P_n(x_j) = y_j, j = 1, 2, \dots n + 1$ 

$$
a_0 + a_1x_1 + a_2x_1^2 + \dots + a_nx_1^n = y_1
$$
  
\n
$$
a_0 + a_1x_2 + a_2x_2^2 + \dots + a_nx_2^n = y_2
$$
  
\n
$$
\dots
$$
  
\n
$$
a_0 + a_1x_{n+1} + a_2x_{n+1}^2 + \dots + a_nx_{n+1}^n = y_{n+1}
$$

In matrix- vector form:

$$
a = \begin{bmatrix} a_0 \\ a_1 \\ \cdots \\ a_n \end{bmatrix} y = \begin{bmatrix} y_1 \\ y_2 \\ \cdots y_{n+1} \end{bmatrix}
$$

»

fi

we have

$$
A = \begin{bmatrix} 1 & x_1 & x_1^2 & \cdots & x_1^n \\ 1 & x_2 & x_2^2 & \cdots & x_2^n \\ \vdots & \vdots & \vdots & \ddots & \vdots \\ 1 & x_{n+1} & x_{n+1}^2 & \cdots & x_{n+1}^n \end{bmatrix}
$$

(Vandermonde Matrix)

 $Aa = y$ , A is square.

Unique solvability  $\iff$  A is invertible  $\iff$  det(A)  $\neq$  0

# Lemma 4.1.

$$
\det(A) = \Pi_{1 \leq i < j \leq n+1} (x_j - x_i)
$$

**Theorem 4.2.** Given  $\{(x_j, y_j)\}_{j=1}^{n+1}$  the interpolating polynomial  $P_n(x)$  exists uniquely  $\iff \{x_j\}_{j=1}^{n+1}$ are distinct.

#### Discussion:

• Given  $\{(x_i, y_i)\}_{i=1}^{n+1}$ ,  $\{x_i\}_{i=1}^{n+1}$  are distinct,  $P_n(x)$  is the unique polynomial interpolant of degree n.

$$
\implies P_{n+1}(x) = P_n(x) + c(x - x_1)(x - x_2) \cdots (x - x_{n+1})
$$
  

$$
P_{n+1}(x) = P_n(x) + c(|x - x_1|)
$$

c: any constant, interpolants of polynomial of higher degree.  $P_{n+1}(x)$ : Infinitely many

• Given 3 points:

Polynomial of degree 1 ¡- Special polynomials of degree 2.

$$
a_0 + a_1 x + a_2 x^2
$$

 $a_1, a_2$  can be zero.

• In practice, Vandermonde matrix can be ill-conditioned. Example: » fi »

$$
x = \begin{bmatrix} x_1 \\ x_2 \\ \dots \\ x_{n+1} \end{bmatrix} = \begin{bmatrix} \frac{1}{2} \\ \frac{1}{3} \\ \frac{1}{n} \end{bmatrix}
$$

 $A = Vander(x)$ 

$$
cond(A) \approx 753 \qquad \qquad n = 4
$$

$$
\approx 2, 4 \times 10^5
$$
  
\n
$$
\approx 1.52 \times 10^8
$$
  
\n
$$
\approx 1.59 \times 10^{11}
$$
  
\n
$$
n = 8
$$
  
\n
$$
n = 10
$$

#### <span id="page-37-0"></span>4.1.2 Lagrange Approach

Problem:

$$
\{(x_i, y_i\}_{i=1}^{n+1} \text{ look for } P_n(x)
$$

$$
\{(x_i\}_{i=1}^{n+1} \text{distinct}
$$

$$
P_n(x_i) = y_i
$$

 $\overline{y_2}$   $\overline{y_2}$ 

 $n = 1$ : Two points:

$$
P_1(x) = y_1 + \frac{y_2 - y_1}{x_2 - x_1}(x - x_1)
$$
  
=  $y_1 \left(1 - \frac{x - x_1}{x_2 - x_1}\right) + y_2 \left(\frac{x - x_1}{x_2 - x_1}\right)$   
=  $y_1 \left(\frac{x - x_2}{x_1 - x_2}\right) + y_2 \left(\frac{x - x_1}{x_2 - x_1}\right)$   
=  $y_1 l^{(1)}(x) + y_2 l^{(2)}(x)$ 

Features of  $l^{(1)}(x)$ ,  $l^{(2)}(x)$ 

• Polynomial of degree 1

•

$$
l^{(1)}(x_1) = 1
$$
  
\n
$$
l^{(1)}(x_2) = 0
$$
  
\n
$$
l^{(2)}(x_1) = 0
$$
  
\n
$$
l^{(2)}(x_2) = 1
$$

$$
\iff l^{(i)}(x_i) = \delta_{ij} = \begin{cases} 1 & i = j \\ 0 & i \neq j \end{cases}
$$

For general n,

$$
P_n(x) = y_1 l^{(1)}(x) + y_2 l^{(2)}(x) + \dots + y_{n+1} l^{(n+1)}(x)
$$
  
= 
$$
\sum_{j=1}^{n+1} y_j l^{(j)}(x)
$$

- $l^{(j)}(x)$ : Polynomial of degree n
- $l^{(j)}(x_i) = \delta_{ij} \implies$  uniquely exists, as it interpolate  $(x_1, 0) \cdots (x_{i-1}, 0), (x_{i+1}, 0) \cdots (x_{n+1}, 0)$

$$
l^{(j)}(x) = \frac{(x-x_1)\cdots(x-x_{j-1})(x-x_{j+1})\cdots(x-x_{n+1})}{(x_j-x_1)\cdots(x_j-x_{j-1})(x_j-x_{j+1})\cdots(x_j-x_{n+1})}
$$

"Lagrange Polynomial"

Remark:

• In approach 1:

$$
P_n(x) = a_0 + a_1x + \dots + a_nx^n
$$

 $1, x, x<sup>2</sup> \cdots x<sup>n</sup>$ : Monomial basis of polynomial degree up to n.

- In approach 2: A different basis: "Lagrange basis"  $l^{(1)}(x), l^{(2)}(x), \cdots l^{(n+1)}(x)$
- Also if

$$
P_n(x) = \sum_{j=1}^{n+1} y_j l^{(j)}(x)
$$

then

$$
P_n(x) = \sum_{j=1}^{n+1} y_j \delta_{ij} = y_j
$$

 $\implies y_i = P_n(x_i)$ 

Coefficients of lagrange representation give function values at  $x_j$ ,  $j = 1, 2, \cdots$ 

#### <span id="page-38-0"></span>4.1.3 Newton's divided difference

**Recall:** Given 1 point  $(x_1, y_1)$ , then  $P_0(x_1) = y_1$ Given two points  $(x_1, y_1), (x_2, y_2),$ 

$$
P_1(x) = y_1 + \frac{y_2 - y_1}{x_2 - x_1}(x - x_1)
$$

$$
= P_0(x) + a_1(x - x_1)
$$

 $(a_1(x - x_1)$  is correction) To verify:

$$
P_1(x_1) = P_0(x_1) + a_1(x_1 - x_1) = P_0(x_1)
$$
  
\n
$$
P_1(x_2) = P_0(x_2) + a_1(x_2 - x_1)
$$
  
\n
$$
= y_1 + \frac{y_2 - y_1}{x_2 - x_1}(x_2 - x_1) = y_2
$$

Now we add one more point  $(x_3, y_3)$ 

$$
P_2(x) = P_1(x) + a_2(x - x_1)(x - x_2)
$$

we can see

$$
P_2(x_1) = P_1(x_1) + 0 = y_1
$$
  
\n
$$
P_2(x_2) = P_1(x_2) + 0 = y_2
$$
  
\n
$$
P_2(x_3) = P_1(x_3) + a_2(x_3 - x_1)(x_3 - x_2) = y_3
$$
  
\n
$$
\implies a_2 = \frac{y_3 - P_1(x_3)}{(x_3 - x_1)(x_3 - x_2)}
$$
  
\n
$$
= \frac{\frac{y_3 - y_2}{x_3 - x_2} - \frac{y_2 - y_1}{x_2 - x_1}}{x_3 - x_1}
$$

(Related to "Divided Difference") Given  $\{(x_j, y_j)\}_{j=1}^n$ , n points,  $\{x_j\}_{j=1}^n$  distinct  $P_{n-1}(x)$ : Unique interpolating polynomial of degree  $n - 1$ 

page 39 of [71](#page-70-0)

Now, suppose there is an extra point  $(x_{n+1}, y_{n+1}), x_{n+1} \neq x_j, j = 1, 2, \cdots n$ :

$$
P_n(x) = P_{n-1}(x) + a_n(x - x_1) \cdots (x - x_n)
$$

One can check:

$$
P_n(x_i) = P_{n-1}(x_i) + 0
$$
  
=  $y_i$   

$$
P_n(x_{n+1}) = P_{n-1}(x_{n+1}) + a_n(x_{n+1} - x_1) \cdots (x_{n+1} - x_n)
$$
  
=  $y_{n+1}$   

$$
\implies a_n = \frac{y_{n+1} - P_{n-1}(x_{n+1})}{(x_{n+1} - x_1) \cdots (x_{n+1} - x_n)}
$$

### Introduce some notation:

Given  $\{(x_i, y_i)\}_{i=1}^{n+1}$ Define divided difference, recursively:

$$
g[x_j] = y_j \qquad \qquad \forall j
$$

$$
g[x_j, x_{j+1}] = \frac{g(x_{j+1}) - g(x_j)}{x_{j+1} - x_j} \qquad \forall j
$$

$$
g[x_j, x_{j+1}, x_{j+2}] = \frac{g[x_{j+1}, x_{j+2}] - g[x_j, x_{j+1}]}{x_{j+2} - x_j} \qquad \forall j
$$

$$
g[x_j, x_{j+1}, x_{j+2}, \dots, x_{j+k}] = \frac{g[x_{j+1}, \dots, x_{j+k}] - g[x_j \dots x_{j+k-1}]}{x_{j+k} - x_j} \qquad \forall j
$$

What we got so far  $P_0(x)$ ,  $P_1(x)$ ,  $P_2(x) \cdots$  can be written in terms of divided difference

 $\ldots$ 

$$
P_0(x) = y_1 = g[x_1]
$$
  
\n
$$
P_1(x) = P_0(x) + g[x_1, x_2](x - x_1)
$$
  
\n
$$
= g[x_1] + g[x_1, x_2](x - x_1)
$$
  
\n
$$
P_2(x) = P_1(x) + g[x_1, x_2, x_3](x - x_1)(x - x_2)
$$

In general

$$
P_n(x) = \sum_{j=1}^{n+1} g[x_1, x_2 \cdots x_j](x - x_1)(x - x_2) \cdots (x - x_{j-1})
$$

Divided difference can be organized and computed via a table: Given  $(x_j, y_j), i = 1, 2, 3$ 

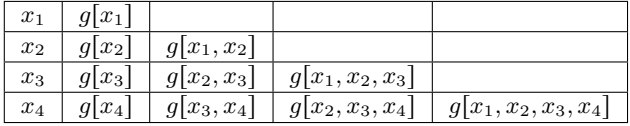

To add one new point  $[x_4, y_4]$ , we just need to add one more row in the table. The diagonal values contribute to the coefficients of the polynomial.

### <span id="page-40-0"></span>4.2 Interpolating error

Suppose  $\{x_j, y_j\}_{j=1}^{n+1}$  comes from sampling  $y = f(x)$ .  $\{(x_j)\}_{j=1}^{n+1}$  are distinct,  $y_j = f(x_j)$ 

 $P_n(x)$ : Interpolating polynomial of degree n. Interpolating error:

$$
|f(x) - P_n(x)|
$$

Theorem 4.3.

$$
f(x) - P_n(x) = \frac{(x - x_1)(x - x_2) \cdots (x - x_{n+1})}{(n+1)!} f^{(n+1)}(c)
$$

c is depend on x and is some number from  $[\min(x, x_1, \dots, x_{n+1}), \max(x, x_1, \dots, x_{n+1})]$ 

#### Runge's Phenomenon

- 1. Related to global interpolation based on equi-distanced points
- 2. Non-equal distanced sample points, "Chebyshev nodes" Local Interpolation

#### <span id="page-40-1"></span>4.3 Interpolation: Local

Given  $\{x_j, y_j\}_{j=1}^{n+1}$  with  $x_1 < x_2 \cdots < x_n < x_{n+1}$ Recall: An interpolant  $y = P(x)$  of the data,  $P(x_i) = y_i$ ,  $i = 1, 2, \dots n + 1$ So far:  $P(x)$  is polynomial of degree n,(global) We have consider local interpolation

#### <span id="page-40-2"></span>4.3.1 Piecewise linear interpolation

Look for  $g(x)$  with  $g(x) = g_j(x)$  on  $[x_j, x_{j+1}]$ , such that  $g_j(x)$  is linear, (a polynomial of degree 1).,<br>and  $\begin{cases} g_j(x_j) = y_j \end{cases}$  $\int g_i(x_i) = y_i$ 

and 
$$
\begin{cases} y_j(x_{j+1}) = y_{j+1} \\ g_j(x_{j+1}) = y_{j+1} \end{cases}
$$

To find  $g(x)$ , by construction,  $g_j(x) = y_j + \frac{y_{j+1} - y_j}{x_j}$  $\frac{y_{j+1} - y_j}{x_{j+1} - x_j}(x - x_j)$ 

 $\implies$  existence, uniqueness  $\sqrt{ }$ 

In practive, lagrange-type basis is used to represent  $g(x)$ .  $\Phi_i(x)$ : piecewise linear (hat function)

$$
\Phi_i(x) = \begin{cases} 1 & i = j \\ 0 & i \neq j \end{cases} = \delta_{ij}
$$

$$
g(x) = \sum_{j=1}^{n+1} y_j \Phi_j(x)
$$

Discussion:

- 1.  $g(x)$  is continuous, it's not differentiable at  $x_i$
- 2. Same  $x_j$  case : local interpolant will work, global one does not.

#### <span id="page-41-0"></span>4.3.2 Cubic Spline

Goal: To get better smoothness at  $x_j$ Again, given  $\{x_j, y_j\}_{j=1}^{n+1}, x_1 < x_2 < x_3 \cdots < x_{n+1}$ We look for  $g(x)$  is a cubic polynomial

• Property1:

$$
\begin{cases}\ng_j(x_j) &= y_j \\
g_j(x_{j+1}) &= y_{j+1}\n\end{cases}
$$

#

• Property2:

 $g'_{j}(x_{j}) = g'_{j-1}(x_{j})$ 

- $j = 2, \cdots n$
- Property3:

 $j = 2, \cdots n$ 

$$
g_j''(x_j) = g_{j-1}''(x_j)
$$

 $g(x), g'(x), g''(x)$  are continuous. Unique existence:

$$
g_j(x) = a_j + b_j(x - x_j) + c_j(x - x_j)^2 + d_j(x - x_j)^3
$$

n intervals: 4n unknowns, Conditions:  $2n + n - 1 + n - 1$ 2 condition short: No uniqueness. Two more conditions can be imposed at both end of the data interval:

1. Choice 1: Natural Splines:

$$
g_1''(x_1) = 0, \ g_n''(x_{n+1}) = 0
$$

2. Choice 2: Clamped Splines:

$$
g_1'(x_1) = \alpha, \ g_n'(x_{n+1}) = \beta
$$

,  $\alpha$ ,  $\beta$  are given

3. Choice 3: Not a knot Splines:

$$
g_1'''(x_2) = g_2'''(x_2), \ g_{n-1}'''(x_n) = g_n'''(x_n)
$$

With any of the choice above, the cubic spline interpolation can be uniquely determined. **Remark:** In general, with more data, all the unknowns can be expressed in terms of  $\{c_j\}_{j=1}^n$  and

 $c =$  $\overline{c}_1$ . . .  $c_{n+1}$ satisfies a tri-diagonal system,  $Ac=$  given.  $(\mathcal{O}(n))$ 

#### <span id="page-42-0"></span>4.3.3 Interpolation error

Use piecewise linear interpolation as an example. Assume  $\{(x_j, y_j)\}_{j=1}^{n+1}$  forms a given function, namely  $y_j = f(x_j)$ . We want to bound  $|f(x) - g(x)|$ , here  $g(x)$  is a piecewise linear interpolation. Recall

$$
g(x) = g_j(x) \text{ on } [x_j, x_{j+1}]
$$

$$
g_j(x) \text{ is a polynomial of degree 2}
$$

$$
g_j(x_j) = y_j
$$

$$
g_j(x_{j+1}) = y_{j+1}
$$

Consider  $[x_j, x_{j+1}], g_j(x)$  is a global interpolatant for  $f(x)$  based on  $(x_j, y_j), (x_{j+1}, y_{j+1})$ . Based on the error of global interpolant, we know for  $x \in [x_j, x_{j+1}], f(x) - g_j(x) = \frac{(x - x_j)(x - x_{j+1})}{2} f''(c)$ , c is some number from  $(x_j, x_{j+1})$ 

$$
\iff |f(x) - g_j(x)| \le \max_{x_j \le x \le x_{j+1}} |P(x)||f''(s)|
$$

$$
s \in (x_j, x_{j+1})
$$

Since  $P(x) = \frac{(x - x_j)(x - x_{j+1})}{2}$ ,  $x_{max} = \frac{x_j + x_{j+1}}{2}$  $\frac{x_{j+1}}{2}$ , and  $P(x)_{max} = \frac{(x_{j+1} - x_j)^2}{8}$  $\frac{xy}{8}$ . For  $x \in$  $[x_j, x_{j+1}],$  $|f(x) - g(x)| \leqslant \frac{h_j^2}{2}$  $\frac{y_j}{8}$  max  $|f''(s)|$ 

 $s \in (x_i, x_{i+1})$ 

**Theorem 4.4.** Given f on  $(a, b)$ . f,f',f" are continuous, consider  $a = x_1 < x_2 < \cdots < x_{n+1} = b$ , and the piecewise linear interpolation  $g(x)$  of  $f(x)$ ,  $h = \max_{1 \leq j \leq n} |x_{j+1} - x_j|$ Then

$$
|f(x) - g(x)| \leq \frac{1}{8}h^2 \max_{s \in [a,b)} |f''(s)|
$$

Therefore, second order accuracy.

Discussion: For what  $f(x)$ , the error in g is zero? Answer: When  $f(x)$  is linear polynomial of degree 1.

#### <span id="page-42-1"></span>4.3.4 Least square solution, and the data fitting

#### Motivation:

- 1.  $A \in \mathbb{R}^{m \times n}$ ,  $m > n$ ,  $b \in \mathbb{R}^m$  to solve  $Ax = b$  for  $x \in \mathbb{R}^n$
- 2. To overcome the possible issue of global interpolation (Runge phenomenon)  $\{(x_j, y_j)\}_{j=1}^{n+1}$  approximate data by  $P_m(x)$ ,  $m < n$ .
- 3. Represent or analyze a more scattered data set.

# <span id="page-43-0"></span>4.4 Data Fitting

Review: Matrix- Vector Multiplication: Given

$$
A = (a_{ij}) \in \mathbb{R}^{m \times n}
$$

$$
x = \begin{bmatrix} x_1 \\ \vdots \\ x_n \end{bmatrix} \in \mathbb{R}^n
$$

Define

$$
Ax = b = \begin{bmatrix} b_1 \\ \vdots \\ b_m \end{bmatrix} \in \mathbb{R}_m
$$

$$
b = \begin{bmatrix} b_1 \\ \vdots \\ b_m \end{bmatrix}
$$

$$
= \begin{bmatrix} \sum_{j=1}^n a_{1j} x_j \\ \vdots \\ \sum_{j=1}^n a_{mj} x_j \end{bmatrix}
$$

$$
= \sum_{j=1}^n x_j \begin{bmatrix} a_{1j} \\ \vdots \\ a_{mj} \end{bmatrix}
$$

Let  $a_j =$ »  $\parallel$  $a_{1j}$ . . .  $a_{mj}$ fi  $\left| \right|$  be the jth column of A. Then  $\boldsymbol{n}$ 

$$
b = Ax = \sum_{j=1}^{n} x_j a_j
$$

$$
= x_1 a_1 + x_2 a_2 + \dots + x_n a_n
$$

That is  $Ax$  is a linear combination of column vector of A, with the coefficients being the entries of x. Consider

$$
A \in \mathbb{R}^{m \times n}
$$
  
 $b \in \mathbb{R}^m$ 

( m ¿ n)

Projection of b into range(A), Find  $\hat{x}$  such that  $A\hat{x} = \hat{b}$  $\hat{x}$  will be the least squares solution of  $Ax = b$ :

- $b \in range(A)$
- $b \hat{b} \perp Ax$ ,  $\forall x \in \mathbb{R}^2$
- $b \hat{b} \perp range(A)$

 $\iff ||b - \hat{b}||_2 = \min ||b - y||_2 \quad \forall y \in range(A)$ 

If  $\hat{x}$  exists, how to find it?

$$
b - \hat{b} = b - A\hat{x} \perp range(A)
$$
  
\n
$$
\iff (b - A\hat{x}) \perp A\hat{x} \qquad \forall x \in \mathbb{R}^n
$$
  
\n
$$
\iff (Ax)^T (b - A\hat{x}) = 0 \qquad \forall x \in \mathbb{R}^n
$$
  
\n
$$
\iff x_T A^T (b - A\hat{x}) = 0 \qquad \forall x \in \mathbb{R}^n
$$
  
\n
$$
\iff x^T w = 0 \qquad \forall x \in \mathbb{R}^n
$$
  
\n
$$
\iff x^T w = 0 \qquad \forall x \in \mathbb{R}^n
$$
  
\n
$$
w = 0 \qquad \iff A^T b = A^T A x
$$
  
\nOr  $A^T A x = A^T b$ 

Existence and uniqueness of  $\hat{x}$  $\iff$  A<sup>T</sup>A is invertible  $\Longleftrightarrow$  Columns of A are linearly independent

**Proof**: Suppose  $A^T A$  is invertible, let  $x \in \mathbb{R}^n$ , satisfying  $Ax = 0 \iff (x_1a_1 + x_2a_2 + \cdots x_na_n = 0)$  $\iff A^A x = A^T 0 = 0$  $A^T A$  being invertible.  $\hat{x} = 0$ 

 $\iff$  columns of A are linearly independent.

Suppose columns of A are linear independent, we want to show  $A<sup>T</sup>A$  is invertible. By conreadiction, otherwise  $\exists y \in \mathbb{R}^n, y \neq 0$ 

$$
AT A y = 0
$$
  

$$
yT AT A y = 0
$$
  

$$
||Ay||_2^2 = 0
$$
  

$$
Ay = 0
$$

Columns of A are linearly independent:  $y = 0$ , contradiction Therefore  $A^T A$  is invertible.

The existence and uniqueness of  $\hat{x}$ :

- $\bullet \iff A^T A$  is invertible
- Columns of A are linearly independent.

How to understand  $\hat{x}$  is the best? in what sense?

**Lemma 4.5.**  $\hat{b} \in range(A)$ , satisfying  $b - \hat{b} \perp range(A)$ 

$$
\implies ||b - \hat{b}||_2 = \min_{y \in range(A)} ||b - y||_2
$$

$$
\iff ||b - Ax||_2 = \min_{x \in \mathbb{R}^n} ||b - Ax||_2
$$

'Next best': The residual  $r = b - Ax$  is minimized in  $|| \cdot ||$  sense. page 45 of [71](#page-70-0)

#### Proof of Lemma:

Let  $S = range(A)$ Let  $\hat{b}\in S,$  and it satisfies  $b-\hat{b}\perp S,$  we want to show

$$
||b - \hat{b}||_2 = \min_{\forall y \in S} ||b - y||_2
$$

Consider any  $y \in S$ :

$$
||b - y||_2 = ||b - \hat{b} + \hat{b} - y||_2^2
$$
  
=  $(b - \hat{b} + \hat{b} - y)^T (b - \hat{b} + \hat{b} - y)$   
=  $(b - \hat{b})^T (b - \hat{b}) + 2(b - \hat{b})^T (b - y) + (b - y)^T (b - y)$   
=  $||b - \hat{b}||_2^2 + 2(b - \hat{b})^T (b - y) + ||b - y||_2^2$ 

Note  $\hat{b} - y \in S$ , hence  $2(b - \hat{b})^T(b - y) = 0$ ,  $\forall y \in S$ 

$$
\iff ||b - y||_2^2 = ||b - \hat{b}||_2^2 + ||\hat{b} - y||_2^2
$$

$$
\ge ||b - \hat{b}||_2^2
$$

$$
||b - y||_2 \ge ||b - \hat{b}||_2
$$

$$
||b - \hat{b}||_2 = \min_{\forall y \in S} ||b - y||_2
$$

Quadratic least square and linear least square, which is better?

 $\mathbf{r}$  $\mathbf{f}$  $\mathbf{f}$ fl

• Intuitively: Quadratic is no worse than linear. » fi

• To measure 
$$
r = b - Aa = \begin{bmatrix} r_1 \\ r_2 \\ \vdots \\ r_m \end{bmatrix}
$$

Squared Error(SE):

$$
SE = r_1^2 + r_2^2 + \dots + r_m^2 = ||r||_2^2
$$

Root mean squared error(RMSE):

$$
RMSE = \sqrt{\frac{SE}{m}}
$$

Discussion:  $A \in \mathbb{R}^{m \cdot n}$ ,  $b \in \mathbb{R}^m$ Consider  $Ax = b$ 

1. Least square solution  $(m > n)$ 

$$
||b - Ax||_2 = \min_{x \in \mathbb{R}^n} ||b - Ax||_2
$$

The normal equation:

$$
A^T A x = A^T b
$$

Other norm can be used  $|| \cdot ||_*$  instead of 2-norm.

2. When  $m \gg n$ , computationally solving the normal equation is not the robust way to find LS solution.

More robust algorithms are available:

page 46 of [71](#page-70-0)

- QR factorization
- SVD decomposition
- 3. What about  $Ax = b$ ,  $A \in \mathbb{R}^{m \times n}$ ,  $m < n$

Additional constraint are needed

- $\|\|_*$  are needed
- Fewest nonzero entries (Sparsity)

# <span id="page-46-0"></span>5 Numerical Differentiation and integration

 $f(x)$ : To approximate  $f'(x)$ , or to approximate  $\int_a^b f(x)dx$ 

# <span id="page-46-1"></span>5.1 Numerical Differentiation

Given a function  $f(x)$ , we sample  $\{x_j, y_j\}_{j=1}^{n+1}$ ,  $y_j = f(x_j)$ , we assume  $x_{j+1} - x_j = h = constant$  (not essential).  $n = 1$  (2 points):  $P_1(x)$  is the linear interpolation:

$$
P_1(x) = y_1 + \frac{y_2 - y_1}{x_2 - x_1}(x - x_1)
$$
  

$$
P'_1(x) = \frac{y_2 - y_1}{x_2 - x_1} = \frac{f(x_2) - f(x_1)}{x_2 - x_1}
$$

At  $x_1$ ,  $f'(x_1) \approx P'(x_1) = \frac{f(x_1 + h) - f(x_1)}{h}$ At  $x_2$ ,  $f'(x_2) \approx P'(x_2) = \frac{f(x_2 + h) - f(x_2)}{h}$ 

$$
f'(x) \approx \begin{cases} \frac{f(x+h) - f(x)}{h} & \text{forward difference} \\ \frac{f(x) - f(x-h)}{h} & \text{backward difference} \end{cases}
$$

These approximation can also be derive based on Taylor's expansion:

$$
f(x+h) - f(x)
$$

$$
= hf'(x) + \frac{h}{2}f''(c)
$$

c is some number between x and  $x + h$ 

$$
\frac{f(x+h) - f(x)}{h} = f'(x) + \frac{h}{2}f''(c)
$$

Forward different approximation:

$$
f'(x) \sim \frac{f(x+h) - f(x)}{h}
$$

The error  $\frac{h}{2}f''(c)$  is first-order in h, or written as  $\mathcal{O}(h)$ 

 $\mathcal{O}(h^n)$ : For a quantity  $Q(h)$ , if  $\exists H > 0$ , such that  $|Q(h)| \leq Hh^n$ ,  $\forall h > 0$ , then  $Q(h) = \mathcal{O}(h^n)$ , it's said to be nth order of h.

page 47 of [71](#page-70-0)

Similarly,

$$
f(x-h) = f(x) = -hf'(x) + \frac{h}{2}f''(\tilde{c})
$$
  
\n
$$
\frac{f(x-h) - f(x)}{-h} = \frac{f(x) - f(x-h)}{h}
$$
  
\n
$$
= f'(x) + \frac{h}{2}f''(\tilde{c})(\mathcal{O}(h))
$$
  
\n
$$
\implies f'(x) \approx \frac{f(x) - f(x-h)}{h}
$$

Backward difference approximation with a first order in h error.  $\mathbf{n}=\mathbf{2}$ 

 $P_2(x)$  is quadratic interpolation,  $x_{j+1} - x_j = h$ .

$$
P_2(x) = y_1 + \frac{y_2 - y_1}{h}(x - x_1) + \frac{y_3 - 2y_2 + y_1}{2h^2}(x - x_1)(x - x_2)
$$

Take derivative:

$$
P'_2(x) = \frac{y_2 - y_1}{h} + \frac{y_3 - 2y_3 + y_1}{2h^2} (2x - x_1 - x_2)
$$
  

$$
P''_2(x) = \frac{y_3 - 2y_2 + y_1}{h^2}
$$

At  $x = x_1$ 

$$
P'_2(x)|_{x=x_1} = \frac{y_2 - y_1}{h} + \frac{y_3 - 2y_2 + y_1}{2h^2} (2x_1 - x_1 - x_2)
$$
  
= 
$$
\frac{3y_1 + 4y_2 - y_3}{2h}
$$
  
= 
$$
\frac{-3f(x_1) + 4f(x_1 + h) - f(x_1 + 2h)}{2h}
$$

At  $x = x_2$ 

$$
P'_2(x)|_{x=x_2} = \frac{y_2 - y_1}{h} + \frac{y_3 - 2y_2 + y_1}{2h^2}(h)
$$
  
= 
$$
\frac{y_3 - y_1}{2h}
$$
  
= 
$$
\frac{f(x_2 + h) - f(x_2 - h)}{2h}
$$

At  $x = x_3$ 

$$
P_2'(x)|_{x=x_3} = \frac{f(x_3 - 2h) - 4f(x_3 - h) + 3f(x_3)}{2h}
$$

This gives us two one-sides approximation and one central approximation.

#### Similarly:

$$
f''(x) \approx \frac{f(x+h) - 2f(x) + f(x-h)}{h^2}
$$

Central approximation Example: Given  $f(x)$   $(h > 0)$ 

page 48 of [71](#page-70-0)

- Approximate  $f'(x)$  using  $f(x)$ ,  $f(x+h)$ ,  $f(x+2h)$  (linear combination)
	- Up to 2nd order accurate (error =  $\mathcal{O}(h^2)$ )
	- What about approximation, of third order? what about 1st order?
- Approximate  $f'(x)$  using  $f(x)$ ,  $f(x+h)$ ,  $f(x+2h)$ , up to 1st order, possibly 2nd order accuracy.

#### Using Taylor Series Expansion:

$$
f(x + 2h) = f(x) + 2hf'(x) + \frac{(2h)^2}{2!}f''(x) + \frac{(2h)^3}{3!}f'''(x) + \mathcal{O}(h^4)
$$
  

$$
f(x + h) = f(x) + hf'(x) + \frac{h^2}{2}f''(x) + \frac{h^3}{3!}f'''(x)
$$
  

$$
f(x) = f(x)
$$

Based on these:

$$
\alpha f(x+2h) + \beta f(x+h) + \gamma f(x)
$$
  
=  $(\alpha + \beta + \gamma) f(x) + (2\alpha + \beta) h f'(x) + (2\alpha + \beta) h f'(x) + \frac{4\alpha + \beta}{2} + \frac{4\alpha + \beta}{2} h^2 f''(x) + \frac{6\alpha + \beta}{6} h^3 f'''(x) + \mathcal{O}(h^4)$ 

To approximate  $f(x)'$ , we first require  $\alpha + \beta + \gamma = 0$  (consistency). Also require  $2\alpha + \beta \neq 0$ .

$$
\implies \frac{\alpha f(x+2h) + \beta f(x+h) + \gamma f(x)}{(2\alpha + \beta)h} = f'(x) + \frac{4\alpha + \beta}{2(2\alpha + \beta)} h f''(x) + \frac{8\alpha + \beta}{6(2\alpha + \beta)} h^2 f'''(x) + \mathcal{O}(h^3)
$$

To get  $2^{nd}$  order approximation for  $f'(x)$ , we require  $4\alpha + \beta = 0$ So far we have

$$
\alpha + \beta + \gamma = 0
$$

$$
4\alpha + \beta = 0
$$

So,

$$
\alpha
$$
  

$$
\beta = -4\alpha
$$
  

$$
\gamma = 3\alpha
$$

$$
LHS = \frac{\alpha f(x + 2h) - 4\alpha f(x + h) + 3\alpha f(x)}{-2\alpha h}
$$
  
= 
$$
\frac{f(x + 2h) + 4f(x + h) - 3f(x)}{2h}
$$
  
RHS = 
$$
f'(x) + \frac{8\alpha + \beta}{6(2\alpha + \beta)}h^2 f'''(x) + \mathcal{O}(h^3)
$$
  
= 
$$
f'(x) - \frac{1}{3}h^2 f'''(x) + \mathcal{O}(h^3)
$$

Remark:

• It's impossible to get a 3rd order approximation for  $f'(x)$ , simply based on  $f(x)$ ,  $f(x+h)$ ,  $f(x+2h)$ 

• What about first order?

$$
\alpha + \beta + \gamma = 0
$$
  
4\alpha + \beta \neq 0  
2\alpha + \beta \neq 0

One example: we require  $3\alpha + \beta = 0$ 

# • If instead we want to approximate  $f''(x)$  using  $f(x)$ ,  $f(x+h)$ ,  $f(x+2h)$ , we require

$$
\alpha + \beta + \gamma = 0
$$

$$
2\alpha + \beta = 0
$$

$$
4\alpha + \beta \neq 0
$$

and this leads to

$$
\beta = -2\alpha
$$
  

$$
\gamma = -\alpha
$$

$$
\implies \frac{\alpha f(x+2h) + \beta f(x+h) + \gamma f(x)}{\frac{(4\alpha+\beta)h^2}{2}} = f''(x) + \frac{(8\alpha+\beta)/6}{4\alpha+\beta}hf'''(x) + \mathcal{O}(h^2)
$$

$$
\implies \frac{f(x+2h) - 2f(x+h) + f(x)}{h^2} = f'(x) + hf''(x) + \mathcal{O}(h^2)
$$

$$
\implies f''(x) \sim \frac{f(x+2h) - 2f(x+h) + f(x)}{h^2}
$$

(First order, second order is impossible)

But for central:

$$
f''(x) \sim \frac{f(x+h) - 2f(x) + f(x-h)}{h^2}
$$

(2nd order approximation, central)

### <span id="page-49-0"></span>5.1.1 Richardson Extrapolation

(To enhance the accuracy) Recall:

$$
f'(x) = \frac{f(x+h) - f(x)}{h} - \frac{h}{2}f''(x) + \mathcal{O}(h^2)
$$

General setting: To approximate a quantity  $Q$ , with  $F_n(h)$ , where  $F_n(h)$  is nth order accurate.

$$
Q = F_n(h) + kh^n + \mathcal{O}(h^{n+1})
$$

Now, we half the stepsize:

$$
Q = F_n(h/2) + k(h/2)^n + \mathcal{O}((h/2)^{n+1})
$$
  
\n
$$
2^n Q = 2^n F_n \left(\frac{h}{2}\right) + kh^n + \frac{2^n}{2^{n+1}} \mathcal{O}(h^{n+1})
$$
  
\n
$$
(2^n - 1)Q = 2^n F_n \left(\frac{h}{2}\right) - F_n \left(\frac{h}{2}\right) + \mathcal{O}(h^{n+1})
$$
  
\n
$$
Q = \frac{2^n F_n \left(\frac{h}{2}\right) - F_n(h)}{2^n - 1} + \mathcal{O}(h^{n+1})
$$

This gives a new approximation with  $(n + 1)$ th order accurate for Q. Example:

$$
Q = f'(x)
$$
  
\n
$$
F_1(h) = \frac{f(x+h) - f(x)}{h}
$$
  
\n
$$
\frac{2^n F_n(h/2) - F_n(h)}{2^n - 1} = \frac{2\left(\frac{f(x+h/2) - f(x)}{h/2}\right) - \frac{f(x+h) - f(x)}{h}}{1}
$$
  
\n
$$
= \frac{4(f(x+h/2) - 3f(x) - f(x+h))}{h}
$$

This gives a 2nd order approximation for  $f'(x)$ Let  $\hat{h} = \frac{h}{2}$ 

$$
f'(x) \approx \frac{4f(x+\hat{h}) - 3f(x) - f(x+2\hat{h})}{2\hat{h}}
$$

(Related to some approximation we've derived)

# <span id="page-50-0"></span>5.2 Numerical Integration

$$
\int_{a}^{b} f(x)dx \approx \int_{a}^{b} P(x)dx
$$

Newton- Cotes: When  $P(x)$  is an interpolation based on equally spaced points Linear Interpolation

$$
\int_{x_0}^{x_1} f(x) dx y_i = f(x_i) i = 0, 1 \cdots
$$
  
\n
$$
P_1(x) = y_0 + \frac{y_1 - y_0}{x_1 - x_0} (x - x_0)
$$
  
\n
$$
f(x) = P_1(x) + E(x)
$$
  
\n
$$
E(x) = \frac{(x - x_0)(x - x_1)}{2} f''(c)
$$
  $c(x)$ 

page 51 of [71](#page-70-0)

$$
\int_{x_0}^{x_1} f(x)dx = \int_{x_0}^{x_1} P_1(x)dx + \int_{x_0}^{x_1} E(x)dx
$$
  
\n
$$
\approx \int_{x_0}^{x_1} P_1(x)dx
$$
  
\n
$$
= \int_{x_0}^{x_1} y_0 + \frac{y_1 - y_0}{x_1 - x_0}(x - x_0)dx
$$
  
\n
$$
= \frac{y_0 + y_1}{2} \cdot h \qquad h := x_1 - x_0
$$

Error:

:

$$
\int x_0^{x_1} E(x) dx = -\frac{h^3}{12} f''(\tilde{c})
$$

 $\tilde{c} \in [x_0, x_1]$ 

# <span id="page-51-0"></span>5.2.1 Trapezoidal Rule

$$
\int_{x_0}^{x_1} f(x)dx \approx \frac{f(x_1) + f(x_0)}{2} \cdot h
$$
  
Error =  $-\frac{h^3}{12}f''(\tilde{c})$   $\tilde{c} \in [x_0, x_1] \quad h = x_1 - x_0$ 

Question : For what type  $f$ , the rule is exact?

$$
f'' \equiv 0 \iff f(x) = a + bx \forall a, b \text{ constant}
$$

# Composite numerical quadrature:

Consider an equally spaced grid:

$$
a = x_0 < x_1 \cdots < x_{n-1} < x_n = b \ x_{j+1} - x_j = h - \frac{b-a}{N}
$$

On each subinterval ( panel):

$$
\int_{x_j}^{x_{j+1}} f(x) = \frac{h}{2} (f(x_{j+1}) + f(x_j)) - \frac{h^3}{12} f''(c_j) \ c_j \in [x_j, x_{j+1}]
$$

Sum up in  $j$ :

$$
\int_{a}^{b} f(x)dx = \sum_{j=1}^{N-1} \frac{h}{2} (f(x_{j+1}) + f(x_j)) - \frac{h^3}{12} \sum_{j=0}^{N-1} f''(c_j)
$$
\n
$$
\sum_{j=0}^{N-1} f''(c_j) = Nf''(c)
$$
\n
$$
\int_{a}^{b} f(x)dx = \frac{h}{2} (f(a) + 2f(x_1) + 2f(x_2) + \dots + 2f(x_{n-1}) + f(b)) + \frac{h^2}{12} (b - a)f''(c)
$$

Suppose  $\min_{x\in[a,b]}g(x)<\alpha<\max_{x\in[a,b]}g(x),$ g is continuous,  $\exists c$ , s.t.  $g(c)=\alpha$ Therefore,

$$
N \min_{x \in [a,b]} f''(x) < \sum_{j=0}^{N-1} f''(c_j) < N \max_{x \in [a,b]} f''(x) \quad \text{page 52 of 71}
$$

and

:

$$
\min_{x \in [a,b]} f''(x) < \frac{\sum_{j=0}^{N-1} f''(c_j)}{N} = f''(c) < \max_{x \in [a,b]} f''(x)
$$

#### <span id="page-52-0"></span>5.2.2 Simpson's Rule

$$
x_2 - x_1 = x_1 - x_0 = h, f_1(x) \approx P_2(x)
$$

$$
\int_{x_0}^{x_2} f(x)dx \approx \int_{x_0}^{x_2} P_2(x)dx
$$

$$
= \frac{h}{3}(f(x_0) + 4f(x_1) + f(x_2))
$$

$$
Error = -\frac{h^5}{90}f^{(4)}(c)
$$

for some  $c \in [x_0, x_2]$ 

Composite Simpson's rule:

$$
a = x_0 < x_1 < x_2 \cdots < x_{2N} = b
$$

On each panel,  $[x_{2j}, x_{2j+2}]$ 

$$
\int_{x_{2j}}^{x_{2j+2}} f(x)dx = \frac{h}{3}(f(x_0) + 4f(x_1) + f(x_2)) - \frac{h^5}{90}f^{(4)}(c_j)
$$
  

$$
\int_a^b f(x)dx = \frac{h}{3}(f(a) + f(b) + 4\sum_{j=1}^N f(x_{2j+1}) + 2\sum_{j=1}^{N-1} f(x_{2j})) - \frac{b-a}{180}h^4f^{(4)}(\tilde{c}) \qquad \tilde{c} \in [a, b]
$$

Question: When will the rule exact? When  $f^{(4)} \equiv 0 \iff f(x) = a + bx + cx^2 + dx^3$ 

Definition 5.1 ( Degree of Precision (D.O.P)). Degree of Precision (D.O.P) of a numerical interpolation formula is the largest integer k, such that the formula is exact when the integrand is any polynomial of degree up to k, so far: Trap (DOP =1), Simpson(DOP=3)

Next Question: How to find DOP?

Change of variable: Reference element:  $[0,1]$ ,  $[-1,1]$ : Suppose we have

$$
\int_0^1 f(x)dx \approx \sum_{j=1}^n \omega_j f(x_j)
$$

on a physical interval  $[a, b]$ 

$$
\int_{a}^{b} f(y) dy \xrightarrow{\overline{b-a}} = x \int_{0}^{1} f(a + (b-a)x) dx (b-a)
$$

$$
\approx \sum_{j=1}^{n} \omega_{j} F(x_{j})(b-a)
$$

$$
= \sum_{j=1}^{n} \{(b-a)\omega_{j}\} f(a + (b-a)x_{j})
$$

$$
= \sum_{j=1}^{n} \hat{\omega}_{j} f(\hat{x_{j}})
$$

$$
\begin{cases} \hat{\omega}_{j} = (b-a)\omega_{j} \\ \hat{x_{j}} = a + (b-a)x_{j} \end{cases}
$$

DOP reserved under the linear change of variable. Exercise: Trap

$$
\int_0^1 f(x)dx \approx \frac{1}{2}(f(0) + f(1))
$$
\n
$$
f(x) = 1
$$
\n
$$
f(x) = x
$$
\n
$$
\begin{cases}\nLHS = \int_0^1 1 dx = 1 \\
RHS = \frac{1}{2}(1 + 1) = 1\n\end{cases}
$$
\n
$$
\begin{cases}\nLHS = \int_0^1 1 dx = 1 \\
RHS = \frac{1}{2}(1 + 1) = 1\n\end{cases}
$$
\n
$$
\begin{cases}\nLHS = \int_0^1 x dx = \frac{1}{2} \\
RHS = \frac{1}{2}(0 + 1) = \frac{1}{2}\n\end{cases}
$$
\n
$$
f(x) = x^2
$$
\n
$$
\begin{cases}\nLHS = \int_0^1 x^2 dx = \frac{x^3}{3} \\
RHS = \frac{1}{2}(f(0) + f(1)) = \frac{1}{2}\n\end{cases}
$$

Therefore, DOP of trap is 1. Example: Find D.O.P of the following numerical interpolations:

> $\int_0^x$  $\overline{x_0}$  $f(x)dx \approx$  $\int$  $\left( \right)$  $f(x_0) \cdot h$  LEFT - RECTANGLE  $f(\frac{x_0+x_1}{2}) \cdot h$  MIDPOINT  $f(x_1) \cdot h$  RIGHT - RECTANGLE

On a reference element  $(0, 1)$  formula become

$$
\int_0^1 f(x)dx \approx \begin{cases} f(0) \\ f(1/2) \\ f(1) \end{cases}
$$
  
\n
$$
LHS = \int_0^1 x^k dx = \frac{x^{k+1}}{k+1} \Big|_{x=0}^{x=1}
$$
  
\n
$$
= \frac{1}{k+1} \qquad k = 0, 1, \cdots
$$

page 54 of [71](#page-70-0)

Rectangle Rules : Have  $DOP = 0$ <code>Mid-Point Rules</code> : Have <code>DOP  $\!=\!1$ </code> Remark: Composite mid-point method:

$$
a = x_0 < x_1 \cdots < x_{N-1} < x_N = b
$$
\n
$$
x + j - x_{j-1} = h
$$
\n
$$
\int_a^b f(x) dx \approx h \sum_{j=0}^{N-1} f(\omega_j)
$$
\n
$$
\omega_j = \frac{x_j + x_{j+1}}{2}
$$
\n
$$
Error = \frac{b-a}{24}h^2 f''(c)
$$
\n
$$
c \in [a, b]
$$
\n
$$
h = \frac{b-a}{N}
$$

# <span id="page-54-0"></span>5.3 Romberg Interpolation

(Richardson extrapolation) Consider composite Trap. rule:

$$
a = x_0 < x_1 < x_2 \cdots < x_{N-1 < x_N = b}
$$

$$
\int_a^b f(x)dx = \frac{h}{2}(f(a) + f(b) + 2\sum_{j=1}^{N-1} f(x_j)) + c_2h^2 + c_4h^3 + c_6h^6 + \cdots
$$

 $c_2, c_4$  can be derived analytically,

$$
c_2 = \frac{f'(a) - f'(b)}{2}
$$

 $N = \frac{b-a}{l}$ 

 $\sum_{k=1}^{n} h$  Consider a sequence of meshes:

$$
h_1 = \frac{b-a}{1}
$$

$$
h_2 = \frac{b-a}{2}
$$

$$
h_3 = \frac{b-a}{4}
$$

$$
\vdots
$$

$$
h_j = \frac{b-a}{2^{j-1}}
$$

Apply composite Trap. method on each mesh and get a numerical integral,  $R_{j1}$ Recall Richardson Extrapolation:

$$
Q = F_n(h) + kh^n + \mathcal{O}(h^{n+r})
$$
  
\n
$$
Q = F_n(h/2) + k(h/2)^n + \mathcal{O}((h/2)^{n+r})
$$
  
\n
$$
\implies Q = \frac{2^n F_n(h/2) - F_n(h)}{2^n - 1} + \mathcal{O}(h^{n+r})
$$
  
\npage 55 of 71

Based on this, based on  $R_{j1}$ , which is  $2^{nd}$  order accurate, which is  $n = 2$ 

$$
\begin{aligned} &\frac{2^nR_{j,1}-R_{j-1,1}}{2^n-1} \\ =&\frac{4R_{j,1}-R_{j-1,1}}{3} \\ =:& R_{j,2} \end{aligned}
$$

This provided a 4th order approximation for  $\int_a^b f(x)dx$ Once we have a 4<sup>th</sup> order approximation  $R_{j,2}$ , apply extrapolation (n=4)

$$
\frac{2^{n} R_{j,2} - R_{j-1,2}}{2^{n} - 1} = \frac{16 R_{j,2} - R_{j-1,2}}{15}
$$

$$
=: R_{j,3}
$$

This gives a sixth order approximation

| $R_{11}$ |          |               |                   |           |
|----------|----------|---------------|-------------------|-----------|
| $R_{21}$ | $R_{22}$ |               |                   |           |
| $R_{31}$ | $R_{32}$ | $R_{33}$      |                   |           |
| $R_{41}$ | $R_{42}$ | $R_{43}$      | $R_{44}$          |           |
| $R_{51}$ | $R_{52}$ | $R_{53}$      | $R_{54}$          | $R_{55}$  |
| $2^{nd}$ | $4^{th}$ | $\kappa^{th}$ | $\mathbf{x}^{th}$ | $10^{th}$ |

$$
R_{jk} = \frac{4^{k-1}R_{j,k-1} - R_{j-1,k-1}}{4^{k-1} - 1}
$$

*j*: Divided into  $2^{j-1}$  meshes

k: Interpolate  $k - 1$  times, error is  $2k$ 

To compute  $R_{j1}$  recursively:

$$
R_{11} = \frac{h_1}{2} (f(a) + f(b))
$$
  
\n
$$
R_{21} = \frac{h_2}{2} (f(a) + f(b) + 2f(a + h_2))
$$
  
\n
$$
= \frac{1}{2} R_{11} + h_2 f(a + h_2)
$$
  
\n
$$
R_{31} = \frac{h_3}{2} (f(a) + f(b) + 2f(a + h_3) + 2f(a + 2h_3) + 2f(a + 3h_3))
$$
  
\n
$$
= \frac{1}{2} R_{21} + h_3 (f(a + h_3) + f(a + 3h_3))
$$

In general,  $R_{j1} = \frac{1}{2}$  $\frac{1}{2}R_{j-1,1} + h_j \sum_{i=1}^{2j-2} f(a+(2i-1)h_j)$ To control the error, one can run till the level m, when  $|R_{mm} - R_{m-1,m-1}| \leqslant myTol$ 

# <span id="page-55-0"></span>5.4 Adaptive Quadrature

To compute  $\int_a^b f(x)dx$  numerically, recall on a single panel  $\int_{x_j}^{x_{j+1}} f(x)dx \approx$  computed value  $+ch^m f^{(n)}(c)$ 

$$
x_{j+1} - x_j = h
$$

To achieve a given level of error, the larger  $f^{(n)}$  is, the small h should be. In practice,  $f^{(n)}$  is often unknown.

page 56 of [71](#page-70-0)

Goal: To compute  $\int_a^b f(x)dx$  with a given level of error efficiency. Using "Adaptive Quadrature". To see the **main ingredient**, given  $f(x)$  on [a, b], let  $S[x_L, x_R]$  be a numerical strategy to compute

$$
\int_{x_L}^{x_R} f(x) dx
$$

(Error unknown)<br>Goal: Compute  $\int_a^b f(x)dx$  with a given error tolerance. First,

$$
s[a, b]
$$

$$
s[a, c] + s[c, b]
$$

The error is unknown. Based on these approximation, design an error indicator. Second, Based on error indicator, decide whether you want to accept: #

$$
s[a, c] + s[c, b] \begin{cases} \text{YES} : INT = s[a, c] + s[c, b] \text{ STOP} \\ \text{NO} : \text{Repeating treat}[a, c], [c, b] \text{as a starting error} \end{cases}
$$

- Design an error indicator
- Accept the result? Or not?
- How to track or organize multiple subinterval?

First, we want to design an error indicator, use Trap. rule as an example:

$$
\int_{a}^{b} f(x)dx = s[a, b] - \frac{h^{3}}{12}f''(c_{0})
$$

$$
= \frac{(f(a) + f(b))(b - a)}{2}
$$

Error unknown,

$$
\int_{a}^{b} f(x)dx = \int_{a}^{c} f(x)dx + \int_{c}^{b} f(x)dx
$$
  
=  $s[a, c] - \left(\frac{h}{2}\right)^{3} \frac{f''(c_1)}{12} + s[c, b] - \left(\frac{h}{2}\right)^{3} \frac{f''(c_2)}{12}$   
=  $s[a, c] + s[c, b] - \frac{h^{3}}{4} \frac{f''(c_3)}{12}$ 

Consider

$$
s[a, b] - (s[a, c] + s[c, b]) = \frac{h^3 f''(c_0)}{12} - \frac{h^3}{4} \frac{f''(c_3)}{12}
$$

$$
\approx 3 \cdot \left(\frac{h^3}{4} \frac{f''(c_3)}{12}\right)
$$

$$
(\text{Error ins}[a, c] + s[c, b])
$$

Error indicator (must be computable):

$$
errI = |s[a, b] - (s[a, c] + s[c, b])|
$$

Given f on  $[a, b]$ Given an error tolerance,  $myTol$ Given an error tolerance,  $myI$  of<br>We want to get an approximation  $I_{num}$  for  $\int_a^b f(x)dx$ we want to get an a<br>such that  $|I_{num} - \int_a^b$  $\int_a^b f(x)dx$  |  $\lt$  myToL

page 57 of [71](#page-70-0)

- Adaptively
- Error indicator (Computable)
- Using Trap. rule as an example

Let  $s[x_L, x_R] = \frac{f(x_L) + f(x_R)}{2}(x_R - x_L)$ Start with  $b - a = h$ , get an approximation  $I_1 = S[a, b]$  for  $\int_a^b f(x) dx$ Error  $I_1 = \int_a^b$  $\frac{b}{a} f(x) dx + \frac{h^3 f(c_0)}{12}$  $\frac{f(c_0)}{12}$ ,  $c_0 \in [a, b]$ .

Next, we compute a second approximation, c midpoint,

$$
I_2 = s[a, c] + s[c, b]
$$
  
Error  $I_2 = \int_a^b f(x) dx = \frac{h^3}{4} \frac{f''(c_3)}{12}$   $c_3 \in [a, b]$   

$$
|I_1 - I_2| = \left| \frac{h^3}{12} f''(c_0) - \frac{h^3}{4} \frac{f''(c_3)}{12} \right|
$$

$$
\approx 3 \left| \frac{h^3 f''(c_3)}{4 \cdot 12} \right|
$$

Error in  $I_2$  to approximate  $\int_a^b f(x)dx$ Define error indicator:

$$
errI = |I_1 - I_2|
$$
  
if  $errI \leq 3myToL$   $\iff (|I_2 - \int_a^b f(x)dx| \leq myTol)$ 

Accept  $I_2$ , then set  $I_{num} = I_2$ Otherwise, split  $[a, b]$  to  $[a, c]$ .  $[c, b]$ Repeat the progress as for  $[a, b]$ 

$$
|I_{num} - \int_{a}^{b} f(x)dx| \le myToL
$$

$$
|I_{num} - \int_{a}^{c} f(x)dx| \le \frac{myToL}{2}
$$

How to track and manage multiple subintervals?

- Create a list which records all the subintevcals to be processed.
- Follow "last come first serve" strategy

#### Initial list

$$
a(1) = a b(1) = b \quad ToL(1) = myToL
$$

To begin with,  $n = 1$  is the queue length,  $I_{num} = 0$ , c midpoint. If error indicator  $\leq 3tol(1)$ Accept and set  $I_{num} = s[a(1), c] + s[c, b(1)]$  $n < -n - 1$ 

STOP

Otherwise: Set [a(i), b(i)],  $i = 1, 2$  $n < -n + 1$ , (n=2 now)  $T oL(1) < -\frac{T ol(1)}{2}, T oL(2) = T oL(1)$ We follow last come first serve and consider If error indicator  $\vert 3 \text{ } T oL(2) \vert$ Then  $I_{num} = I_{num} + s[a(2), c] + s[c, b(2)]$  $n < -n - 1$ That us, to delete  $[a(2), b(2)]$  from the queue. Otherwise, split  $[a(2), b(2)]$  into subintervals  $[a(2), b(2)]$ ,  $[a(3), b(3)]$  $n < -n + 1$   $(n = 3)$  $T oL(2) < -\frac{T o l(2)}{2},\, T oL(3)= T oL(2)$ 

#### Exercise

If simpson's rule is used to replace Trap. rule, which part need to be changed?

- $s[a, b]$
- error indicator  $< 15T oL$

# <span id="page-58-0"></span>5.5 Gaussian Quadrature

Newton- Cote's formula:  $P(x)$  is based on equally spacing points  $(n+1)$ points: DOP = n, when n is odd, (Trap, n=1)

 $DOP = n+1$ , when n is even, (Simpson,  $n=2$ )

Question: If the number of points is  $n + 1$ , what is the highest d.o.p a quadrature (based on these points ) can be achieved?

Answer: The highest d.o.p =  $2n+1$  (Associate with  $n + 1$  points)

This is achieved by Guassian Quadrature.

Start with the simplest case:

 $n = 0$ : 1-point, mid-point rule, d.o.p = 1

 $n = 0$ : 1-point, mid-point rule, d.o.<br>  $n = 1$ : 2-point,  $\int_{-1}^{1} f(x) dx \approx \sum_{i=1}^{2}$  $\sum_{i=1}^{2} \omega_i f(x_i)$  Find the highest k such that the formula is exact for  $f(x) = x^k$ .

LHS = 
$$
\int_{-1}^{1} x^k dx = \begin{cases} 0 & k \text{ is odd} \\ 2 \int_{0}^{1} x^k dx = \frac{2}{k+1} & k \text{ is even} \end{cases}
$$

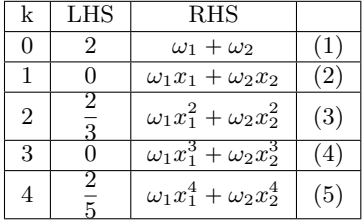

Nonlinear: We hope to find  $\omega_1, \omega_2, x_1, x_2$  such that  $(1) - (4)$  hold. Then

$$
\omega_1 x_1 \neq 0
$$
  

$$
\omega_2 x_2 \neq 0
$$

 $(2)(4)$ 

$$
x_1^2 = x_2^2
$$
  
\n
$$
x_1 \neq x_2
$$
  
\n
$$
\implies x_1 = -x_2 = \alpha < 0
$$
  
\n(1):  $\omega_1 + \omega_2 = 2$   
\n(2):  $\omega_1 - \omega_2 = 0$   
\n $\omega_1 = \omega_2 = 1$   
\n(3)  $(\omega_1 + \omega_2)\alpha^2 = \frac{2}{3}$   
\n $\alpha = -\frac{1}{\sqrt{3}}$   
\n(4)  $(\omega_1 - \omega_2)\alpha^3 = 0 \implies 2 \text{ point Gaussian } x_1 = -\sqrt{\frac{1}{3}}, x_2 = \sqrt{\frac{1}{3}}$   
\n $\omega_1 = \omega_2 = 1$   
\n $\int_{-1}^{1} f(x)dx \approx \int_{i=1}^{2} \omega_i f(x_i)$   
\nDOP = 3 = 2n+1, n=1

In general, Gaussian quadrature are related to legendre polynomials Legendre Polynomials, defined on  $[-1, 1]$ , defined in different ways

1. Recursively defined

$$
P_0(x) = 1
$$
  
\n
$$
P_1(x) = x
$$
  
\n
$$
(n+1)P_{n+1}(x) = (2n+1)xP_n(x) - nP_{n-1}x
$$
  
\n
$$
n \ge 1
$$

For example,  $n = 1$ ,

$$
2P_2(x) = 3xP_1(x) - P_0(x)
$$
  

$$
\implies P_2(x) = \frac{1}{2}(3x^2 - 1)
$$

when  $n = 2$ ,  $P_3(x) = \frac{1}{2}(5x^3 - 3x)$ 

- 2.  $P_n(x) = \frac{1}{n \cdot 2^n}$ :  $\frac{d^n}{dx^n}$  $\frac{d}{dx^n}((x^2-1)^n),\, n=0,1,\cdots$
- 3. Solutions of special differential equation, (Legendre DE)

Some properties:

- 1. Orthogonal  $\int_{-1}^{1} P_m(x) P_n(x) dx = 0$ , if  $m \neq n$
- 2.  $P_n(x)$  has n distinct roots over  $[-1, 1]$
- 3.  $\{P_0(x), P_1(x) \cdots P_n(x)\}\$ form a basis for polynomial up to degree n.
- 4.  $P_n(1) = 1, P_n(-1) = (-1)^n$

Gaussian Quadrature with  $(n + 1)$  points:

$$
\int_{-1}^{1} f(x)dx \approx \sum_{j=1}^{n+1} \omega_j f(x_j)
$$

 ${x_j}_{j=1}^{n+1}$  re the roots of Legendre polynomial  $P_{n+1}(x)$  of degree  $n + 1$ . What are the roots of Legendre polynomial  $P_{n+1}(x)$  of degree  $n + 1$ ? What are the weights  $\{\omega_j\}_{j=1}^{n+1}$ ?

$$
\int_{-1}^{1} f(x)dx \approx \int_{-1}^{1} Q(x)dx \xrightarrow{\text{lead to }} \sum_{j=1}^{n+1} \omega_j f(x_j)
$$

Given  ${x_j}_{j=1}^{n+1}$ ,  $Q(x) = \sum_{j=1}^{n+1} L_j(x) f(x_j)$ , and

$$
L_j(x) = \frac{\Pi_{i \neq j}(x - x_i)}{\Pi_{i \neq j}(x_j - x_i)}
$$

$$
\int_{-1}^1 Q(x)dx = \int_{-1}^1 \sum_{j=1}^{n+1} L_j(x)f(x_j)dx
$$

$$
= \sum_{j=1}^{n+1} \int_{-1}^1 L_j(x)dx f(x_j)
$$

Property:  $\sum_{j=1}^{n+1} \omega_j = 2$ **Proof**: Due to DOP  $\geq 0$ , and quadrature formula is exact when  $f(x) = 1$ ,  $\left(\int_{-1}^{1} 1 dx = \sum_{j=1}^{n+1} \omega_j \cdot 1\right)$ 

# <span id="page-60-0"></span>6 Numerical Method for Solving initial value problems (IVP)

Given a function  $f(t, y)$ Considering the following differential equation:

$$
y'(t) = f(t, y(t))
$$

$$
y(0) = \alpha
$$

 $t > 0$ ,  $\alpha$  is given. This is an example of IVP. Goal: Solve IVPs numerically, (find approximations for  $y(t)$ .) Examples:

1. Radioactive decay:

$$
y'(t) = -ry(t)
$$
  
 
$$
y(0) = \alpha
$$
  $t > 0, (r > 0 \text{ is constant})$ 

RHS =  $-ry$ , linear in y, first order linear,  $y(t) = \alpha e^{-rt}$ 

2. Population models

$$
y' = -\lambda y
$$
  
y(0) = \alpha  

$$
t > 0
$$

page 61 of [71](#page-70-0)

 $y(t) = \alpha e^{\lambda t}$ . First order linear,  $\lambda > 0$  is given Not a good ,pdel for large y.

Logistic equation (with a capacity)

$$
y' = \lambda(1 - y) \cdot y \qquad \qquad t > 0
$$

$$
y(0) = \alpha
$$

First order nonlinear.

Exact solution:

$$
y(t) = \frac{\alpha}{\alpha + (1 - \alpha)e^{-\alpha t}} \qquad \qquad t \geq 0
$$

Two steady states  $y = 1$ , and  $y = 0$ .

3. Predator-Prey model:

$$
\begin{aligned}\n\frac{dy_1}{dt} &= -by_1 + \gamma y_1 y_2\\ \n\frac{dy_2}{dt} &= ay_1 - \beta y_1 y_2\n\end{aligned}
$$
\n $a, b, \gamma, \beta > 0$ 

First order system, nonlinear. Vector form: .<br>...  $\overline{a}$ 

$$
\begin{bmatrix} y_1 \\ y_2 \end{bmatrix} = \bar{y}
$$
  

$$
\frac{dy}{dt} = f(t, y)
$$
  

$$
y = \alpha
$$
  $t > 0$ 

4. Newton's second law of motion

 $F = ma$ .  $y(t)$ : Position of an object in motion.

$$
my'' = F(t, y, y')\ny(0) = \alpha\ny'(0) = \beta
$$
\n
$$
t > 0
$$

(Second Order)

This equation can be rewritten as a first order system, let  $y'(t) = \omega(t)$ 

$$
y'(t) = \omega(t) \qquad \qquad t > 0
$$

$$
\omega'(t) = \frac{1}{m} F(t, y, \omega)
$$
  
y(0) = \alpha  

$$
\omega(0) = \beta
$$

First order system.

Here, we only focus on

$$
y' = f(t, y)t > 0
$$

$$
y(0) = \alpha
$$

y: Scalar or system

Assumption: Existence and uniqueness of the solution.

page 62 of [71](#page-70-0)

# <span id="page-62-0"></span>6.1 Forward Euler Method

Consider

$$
y' = f(t, y)t > 0
$$

$$
y() = \alpha
$$

One can think of this differential equation as a field of slopes. Starting from  $\alpha$ , direction or slope field. Discrete Version:

 $t_{j+1} - t_j = h$ , time step, h is constant.

$$
y_1 = y_0 + h f(t_0, y_0)
$$
  
\n
$$
y_2 = y_1 + h f(t_1, y_1)
$$
  
\n
$$
\vdots
$$
  
\n
$$
y_{j+1} = y_j + h f(t_j, y_j)
$$

We hope  $y_j = y(t_j)$ , where  $y(t)$  is the exact solution.  $|y_j - y(t_j)|$  is not too big. Revisit Forward Euler method:

$$
\frac{y_{j+1} - y_j}{h} = f(t_j, y_j) \qquad j \geq 0
$$
  

$$
y_0 = \alpha
$$

Recall IVP:

$$
y'(t) = f(t, y(t))
$$
  
y(0) =  $\alpha$   $t > 0$ 

This seems to be related to

$$
y'(t_j) \approx \frac{y(t_{j+1} - y(t_j))}{h}
$$

Forward difference for  $y'(t)$ Rederive the forward euler method: 4 steps:

$$
y'(t) = f(t, y(t)) \qquad \qquad t \in [0, T]
$$

$$
y(0) = \alpha
$$

1. Define a mesh/ partition of  $[0, T]$ For simplicity,

$$
t_1 = t_0 + h
$$
  
\n
$$
t_2 = t_1 + h
$$
  
\n...  
\n
$$
t_M = T = t_{M-1} + h
$$
  
\n
$$
h = \frac{T}{M}
$$

2. Read the equation at  $t_j$ ,  $j = 1, 2, \dots M$ 

$$
y'(t_j) = f(t_j, y(t_j))
$$
page 63 of 71

3. Replace  $y'(t_j)$  by its numerical differentiation

$$
y'(t_j) = \frac{y(t_{j+1}) - y(t_j)}{h} - \frac{h}{2}y''(c_j)
$$

 $c_j \in [t_j, t_{j+1}]$ We have

$$
\frac{y(t_{j+1}) - y(t_j)}{h} - \frac{h}{2}y''(c_j) = f(t_j, y(t_j))
$$

4. Drop  $O(h)$ , change  $y(t_j)$  to  $y_j$ .

$$
\frac{y_{j+1} - y_j}{h} = f(t_j, y_j) \qquad j \ge 0
$$
  

$$
y_0 = \alpha
$$

This is the forward euler method. Numerical solution:  $y_1, y_2 \cdots y_M$  $y_j \sim y(t_j)$ 

### Discussion:

- 1.  $y(t_j)$ : Exact solution.  $y_j$ : Approximation for  $y(t_j)$ We hope  $y_j \approx y(t_j)$
- 2. F.E is a one-step method. To get  $y_{j+1}$ , one only needs  $y_j$
- 3. It's explicit: To solve  $y_{j+1}$ , one does not need to solve an algebraic equation, all you need is algebraic evaluation.
- 4. The term we drop is  $\mathcal{O}(n)$ , this seems to imply sd h decrease, the computed solution will improve.  $|y(t_j) - y_j|$  decreases as h decreases.

For F.E, this is the case. (This is not always the case for other scheme) Stability

Backward Euler Method: In step3,

$$
y'(t_j) = \frac{y(t_j) - y(t_{j-1})}{h} + \frac{h}{2}y''(\tilde{c}_j)
$$

 $\tilde{c}_j \in (t_{j-1}, t_j)$ 

$$
\implies \frac{y(t_j) - y(t_{j-1})}{h} + \frac{h}{2}y''(\tilde{c}_j) = f(t_j, y(t_j))
$$

Step4: Drop  $O(h)$ , replace  $y(t_j)$  by  $y_j$ , we get the scheme,

$$
\frac{y_j - y_{j-1}}{h} = f(t_j, y_j)
$$
  

$$
y_0 = \alpha
$$
  

$$
j \ge 1
$$

Discuss:

1. One step

page 64 of [71](#page-70-0)

2. Implicit, an algebraic equation need to be solved to get  $y_j$ As an example:

$$
y' = f(t, y) := y^3 + \sin(t)
$$

Apply B.E to it:

$$
y_j = y_{j-1} + h(y_j^3 + \sin(t_j))
$$
  

$$
y_j - hy_j^3 = y_{j-1} + h\sin(tj)
$$

Over one time step, BE is in general more expensive than F.E

- 3. Similar as F.E., the term dropped is  $\mathcal{O}(h)$
- 4. Geometric Interpolation

#### <span id="page-64-0"></span>6.2 Basic Concepts

- LOCAL : local truncation error
- LOCAL : Consistency
- GLOBAL : Error
- GLOBAL : Stability

Using F.E method as an example:

$$
y_{j+1} = y_j + h f(t_j, y_j)
$$

Rewrite the scheme compatible to the IVP:

$$
y' = f(t, y)
$$

$$
\frac{y_{j+1} - y_j}{h} = f(t_j, y_j)
$$

**Definition 6.1** (Local Truncation Error). Let  $y(t)$  be an exact solution of  $y' = f(t, y)$ 

$$
\tau_j = \frac{y(t_{j+1}) - y(t_j)}{h} - f(t_j, y(t_j))
$$

is the local truncation error,  $\tau_j = \mathcal{O}(h)$ .

The scheme is said to be consistent if  $\tau_j \to 0$  as  $h \to 0$ . For FE,  $\tau_j = \frac{h}{2}$  $\frac{n}{2}y''(c_j),\,c_j\in(t_j,t_{j+1})$ To derive the above formula:

$$
\tau_j = \frac{y(t_{j+1}) - y(t_j)}{h} - f(t_j, y(t_j))
$$
  
= 
$$
\frac{y(t_{j+1}) - y(t_j)}{h} - y'(t_j)
$$
  
= 
$$
\frac{y(t_j) + hy'(t_j) + \frac{h^2}{2}y''(c_j) - y(t_j)}{h} - y'(y_j)
$$
  
= 
$$
\frac{h}{2}y''(c_j)
$$

Remarks

page 65 of [71](#page-70-0)

1.

$$
y_j \approx y(t_j)
$$
  
\n
$$
y_j \neq y(t_j)
$$
  
\n
$$
y_j = y_{j-1} + h f(t_{j-1}, y_{j-1})
$$
  
\n
$$
y(t_j) = y(t_{j-1}) + h f(t_{j-1}, y(t_{j-1})) + h \tau_{j-1}
$$

2. LTE measure the error locally, over one step. It can be defined for other scheme, for instance, for B.E:

In general

$$
\tau_j = \frac{y(t_j) - y(t_{j-2})}{h} - f(t_j, y(t_j))
$$
  
=  $-\frac{h}{2}y''(c_j)$   
=  $O(h)$   
 $c_j \in (t_{j-1}, t_j)$ 

 $y(t_j)$ : Exact solution at  $t_j$   $y_j$  : Computed solution at  $t_j$ ,  $j = 1, 2, \dots n$ 

Question:  $y(t_j) - y_j$ ? Two ways to measure:

$$
e_M = |y(t_M) - y_M|
$$
  
=  $|y(T) - y_M|$ 

$$
e_{M,n} = \max_{1 \le j \le M} |y(t_j) - y_j|
$$

When  $M \to \infty$ , or M increase, same as h decreases, whether  $e_M, e_{M,n}$  decrease? With same assumption of f, one can show:

$$
|e_M| \leq c \max_{1 \leq j \leq M} |\tau_j|
$$
  

$$
|e_{M,n}| \leq \tilde{c} \max_{1 \leq j \leq M} |\tau_j|
$$

For FE or BE,  $e_M, e_{M,n} = \mathcal{O}(h)$ What we are seen here are: B.E. F.E are consistent, with L.T.E Local error :  $\mathcal{O}(h)$ Global error :  $\mathcal{O}(h)$ Convergent scheme of order 1 Consistency + Stability  $\implies$  Convergence

# <span id="page-65-0"></span>6.3 Stability

: Many notions of stability:  $0-$  stability: when h decrease to 0. Absolute stability: Behavior of a scheme when h is not so small. Here, we examine absolute stability.

Consider the test equationL

$$
y' = -ry
$$
  
y(0) =  $\alpha$   $t > 0$  is some constant

Exact solution:  $y(t) = \alpha e^{-rt}$ 

Absolute Stability of a numerical method:

Apply the method to the test equation of  $y' = ry$ ,  $t > 0$ ,  $y(0) = \alpha$ , we require  $|y_j| = c < \infty$ , for any j for some c, that is  $\{y_j\}_{j=1}^{\infty}$  is bounded.

We'll see this is the same requiring  $|y_{j+1}| \leq |y_j|, \forall j$ . Take F.E. as an example:

$$
y_{j+1} = y_j + h f(t_j, y_J)
$$

Apply it to a test equation  $f(t, y) = -ry$ ,  $(r > 0)$ , then the scheme is

$$
y_{j+1} = y_j + h(-ry_j)
$$

$$
= (1 - hr)y_j
$$

Q" growth factor, amplication factor Recursively:

$$
y_j = Q(hr)y_{j-1}
$$
  
=  $Q(hr)Q(hr)y_{j-2}$   
...  
=  $(Q(hr))^j y_0 = \alpha$ 

 $\{y_j\}_j$  being bounded  $\iff |Q(hr)| \leq 1$  $\iff |y_{j+1}| \leq |y_j|$ For F.E.

$$
Q(hr) = 1 - hr
$$
  
\n
$$
\iff |1 - hr| \le 1
$$
  
\n
$$
\iff -1 \le 1 - hr \le 1
$$
  
\n
$$
\iff h \le \frac{2}{r}
$$
  
\n
$$
r > 0, h > 0
$$

That is, when F.E. is applied to the test equation, the solution  $\{y_j\}_{j=0}^\infty$  is bounded if and only if  $h \leqslant \frac{2}{r}$ r This makes F.E. to be conditionally stable.

Now, apply B.E. method to

$$
y' = -ry
$$
  
y(0) =  $\alpha$   $t > 0$ 

$$
y_{j+1} = y_j + h f(t_{j+1}, y_{j+1})
$$

$$
= y_j - h r y_{j+1}
$$

$$
\implies y_{j+1} = \frac{1}{1 + h r} y_j
$$

Absolute stability  $\iff |Q(hr)| \leq 1, \frac{1}{1 + hr} \leq 1$ This holds for all  $h > 0$ This makes B.E.method "unconditionally" stable.

page 67 of [71](#page-70-0)

# <span id="page-67-0"></span>6.4 More example of numerical methods

$$
y' = -ry
$$
  
y(0) =  $\alpha$   
t > 0  $t \in [0, T]$ 

Following the similar derivations:

• Step1: Mesh

$$
0 = t_0 < t_1 < \dots < t_{M-1} < t_M = T
$$
\n
$$
h = \frac{T}{M}
$$

• Step2: Read equation at  $t_j$ 

$$
y'(t_j) = f(t_j, y(t_j))
$$

 $j = 1, \cdots M$ 

• Step3: Replace  $y'(t_j)$ 

$$
y'(t_j) = \begin{cases} \frac{y(t_{j+1} - y(t_{j-1}))}{2h} - \frac{h^2}{2}g'''(c_j) \\ \frac{3y(t_j) - 4y(t_{j-1}) + y(t_{j-2})}{2h} + \frac{h^2}{3}g'''(\tilde{c}_j) \end{cases}
$$

• Step4: Drop  $\mathcal{O}(h^r)$ ,  $r = 1, 2 \cdots$ Replace  $y(t_j)$  by  $y_j$ 

LEAP-FROG Scheme:

$$
y_{j+1} = y_{j-1} + 2hf(t_j, y_j)
$$
  

$$
y_0 = \alpha
$$
  

$$
y_1 = something
$$

 $j = 1, 2 \cdots$ 

$$
3y_j - 4y_{j-1} + 4y_{j-2} = 2hf(t_j, y_j)
$$
  

$$
y_0 = \alpha
$$
  

$$
y_1 = something
$$
  

$$
j \ge 2
$$

- For both local truncation error  $\tau_j = \mathcal{O}(h^2)$
- $\bullet~$  Two-step method
- Leap-frog is explicit, the other one is implicit

For multi-step method: How to get  $y_j?$ Recall:

$$
y(t_1) = y(t_0) + hy'(t_0) + \frac{h^2}{2}y''(t_0) + \mathcal{O}(h^3)
$$
  

$$
y'(t_0) = f(t_0, y(t_0)) = f(0, \alpha)
$$
  

$$
\implies y(t_1) = \alpha + hf(0, \alpha) + \mathcal{O}(h^2)
$$

page 68 of [71](#page-70-0)

One way to get  $y_1$ :  $y_1 = \alpha + hf(0, \alpha)$  (second order approximation) One can also examine absolute stability for 2-step methods: For instance: Apply leap-frog method to

$$
y' = -ry
$$
  
y(0) =  $\alpha$   $t > 0$ 

 $y_{j+1} = y_{j-1} - 2hry_j$ To solve: Set

$$
y_j = s^j
$$
  
\n
$$
s = s_1, s_2
$$
  
\n
$$
y_j = c_1 s_1^j + c_2 s_2^j
$$

 $\implies$   $|y_j| \to \infty$  as  $j \to \infty$  $\implies$  leap- frog is unstable for any  $h > 0$ 

# <span id="page-68-0"></span>6.5 Numerical method based on numerical integration

To solve

$$
y' = f(t, y)
$$
  
y(0) =  $\alpha$   $t > 0$ 

1. Mesh:

$$
0 = t_0 < t_1 < \cdots < t_M = T
$$

$$
h=\frac{T}{M}
$$

2. Integrate with the equation over "some intervals"

For example, we can take  $[t_j, t_{j+1}]$ 

$$
\int_{t_j}^{t_{j+1}} y'(t)dt = \int_{t_j}^{t_{j+1}} f(t, y(t))dt
$$

$$
y(t_{j+1}) - y(t_j) = \int_{t_j}^{t_{j+1}} f(t, y(t))dt
$$

3. Replace integral by numerical integration

$$
\int_{t_j}^{t_{j+1}} f(t, y(t))dt = \begin{cases} h f(t_j, y(t_j)) - \frac{h^2}{2} f'(c_j) & \text{Left-rect} \\ h f(t_{j+1}, y(t_{j+1})) + \frac{h^2}{2} f'(c_j) & \text{Right-rect} \\ \frac{h}{2} (f(t_j, y(t_j)) + f(t_{j+1}, y(t_{j+1}))) - \frac{h^3}{12} f''(c_j) \end{cases}
$$

4. Drop  $\mathcal{O}(h^r)$  term and replace  $y(t_j)$  by  $y_j$ , we'll get the scheme  $\ddot{\phantom{0}}$ 

$$
\begin{cases} h f(t_j, y(t_j)) \end{cases} \qquad \qquad \text{FE}
$$

$$
y_{j+1} = y_j + \begin{cases} hf(t_{j+1}, y(t_{j+1})) & \text{BE} \\ h_{(f(t_{j+1}, y(t_{j+1})) + f(t_{j+1}, y(t_{j+1})))} & \text{Tr} \\ h_{(f(t_{j+1}, y(t_{j+1})) + f(t_{j+1}, y(t_{j+1})))} & \text{Tr} \\ h_{(f(t_{j+1}, y(t_{j+1})) + f(t_{j+1}, y
$$

$$
\left(\frac{\alpha}{2}(f(t_j, y(t_j)) + f(t_{j+1}, y(t_{j+1}))) \right)
$$
   
 
$$
\frac{\alpha}{2} \text{ page } 69 \text{ of } 71
$$

Trapezoidal method:

- one- step
- Implicit

### Absolute stability of Trap. method

Apply the method to the test equation:

$$
y' = -ry
$$
  
\n
$$
t > 0(r > 0)
$$
  
\nand get  $y_{j+1} = y_j + \frac{h}{2}(-ry_j - ry_{j+1})$   
\n
$$
\implies y_{j+1} = \frac{2 - hr}{2 + hr}y_j
$$

Absolute stability  $\iff |Q(hr)| \leq 1 \iff$  $\frac{2 - hr}{2 + hr}$  $2 + hr$  $\leq 1$ 

This holds for any  $h > 0$ , hence Trap. method is unconditionally stable.

Local Truncation error of Trap. method:

Compatible form of the scheme to the equation:  $1 \leq q \leq x$ 

$$
y' = f(t, y)
$$
  

$$
\frac{y_{j+1} - y_j}{h} = \frac{1}{2}(f(t_j, y_j) + f(t_{j+1}, y_{j+1}))
$$

Local truncation error:  $y(t)$  is exact solution

$$
\tau_j = \frac{y(t_{j+1}) - y(t_j)}{h} - \frac{1}{2} (f(t_j, y(t_j) + f(t_{j+1}, y(t_{j+1}))))
$$
  
= 
$$
\frac{h^2}{12} y'''(t_j) + \mathcal{O}(h^3)
$$
  
= 
$$
\mathcal{O}(h^2)
$$

Three method: when h is big, BE may be better than Trap, but for small h, Trap is the best.

#### Runge-Kutta Method

Revisit Trap. Method:

$$
y_{j+1} = y_j + \frac{h}{2}(f(t_j, y_j) + f(t_{j+1}, y_{j+1}))
$$

(Implicit)

A variant, by predicting  $y_{j+1}$ 

$$
y_{j+1} = y_j + h f(t_j, y_j)
$$
  

$$
y_{j+1} = y_j + \frac{h}{2} (f(t_j, y_j) + f(t_{j+1}, y_{j+1}))
$$

(one step, second order, "explicit trap method") Based on numerical integration: "using midpoint rule"

$$
y(t_{j+1}) - y(t_j)
$$
  
= 
$$
\int_{t_j}^{t_{j+1}} f(t, y(t)) dt
$$
  

$$
\approx f(t_{j+\frac{1}{2}}, y(t_{j+\frac{1}{2}})) \cdot h
$$
  

$$
y_{j+1} = y_j + h f(t_{j+\frac{1}{2}}, y_{j+\frac{1}{2}})
$$
  
page 70 of 71

<span id="page-70-0"></span>So, predicted:

$$
\hat{y}_{j+\frac{1}{2}} = y_j + \frac{h}{2} f(t_j, y_j)
$$
  

$$
y_{j+1} = y_j + h f(t_{j+\frac{1}{2}}, \hat{y}_{j+\frac{1}{2}})
$$

The one step methods we've seen so far, are all special case for RK methods. General methods of RK methods:

To solve  $y = f(t, y), t > 0$ , given  $y_j \approx y(t_j)$ . Goal: To get  $y_{j+1} \approx y(t_{j+1})$ A RK method can be written as

$$
y_{j+1} = y_j + h \sum_{i=1}^{S} b_i (t_j + c_i h, Y_i)
$$
  

$$
Y_i = y_j + h \sum_{k=1}^{S} a_{ik} f(t_j + c_k h, Y_k)
$$

Butcher table: 
$$
\frac{c}{b^{T}}
$$

\nFE:  $(s=1)$   $\frac{0}{1}$ 

\nBE:  $(s=1)$   $\frac{1}{1}$ 

\nExplicit Trapezoidal:  $(s=2)$   $\frac{1}{1}$   $\frac{1}{2}$ 

\nExplicit midpoint:  $(s=2)$   $\frac{1}{2}$   $\frac{1}{2}$   $\frac{0}{0}$   $0$   $0$ 

\nTrapezoidal:  $(s=2)$   $\frac{1}{1}$   $\frac{1}{2}$   $\frac{1}{2}$ 

Example: The classical 4-stage, 4th order explicit RK method(RK4)  $(s=4)$ 

 $\boldsymbol{0}$  $\,0$ 

 $\frac{1}{2}$ 

$$
\begin{array}{c|cccc}\n0 & 0 & 0 & 0 & 0 \\
\frac{1}{2} & \frac{1}{2} & 0 & 0 & 0 \\
\end{array}
$$
\n
$$
\begin{array}{c|cccc}\n1 & 0 & 0 & 1 & 0 \\
\hline\n1 & 0 & 0 & 1 & 0 \\
\hline\n\frac{1}{6} & \frac{1}{3} & \frac{1}{3} & \frac{1}{6}\n\end{array}
$$

$$
y_{j+1} = y_j + \frac{h}{6}(f(t_j, Y_1) + 2f(t_{j+\frac{1}{2}}, Y_2) + 2f(t_{j+\frac{1}{2}}, Y_3) + f(t_{j+1}, Y_4))
$$

where

$$
Y_1 = y_j
$$
  
\n
$$
Y_2 = Y_1 + \frac{h}{2}f(t_j, Y_1)
$$
  
\n
$$
Y_3 = y_j + \frac{h}{2}f(t_j + \frac{1}{2}, Y_2)
$$
  
\n
$$
Y_4 = y_j + h f(t_{j+1}, Y_3)
$$

page 71 of [71](#page-70-0)